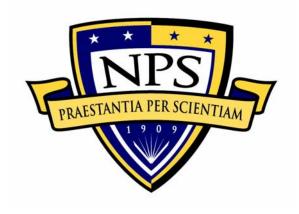

# NAVAL POSTGRADUATE SCHOOL

## MONTEREY, CALIFORNIA

## **THESIS**

# REED-MULLER CODES IN ERROR CORRECTION IN WIRELESS ADHOC NETWORKS

by

Serdar U. Tezeren

March 2004

Thesis Advisor: Murali Tummala Co-Advisor: Roberto Cristi

Approved for public release; distribution is unlimited

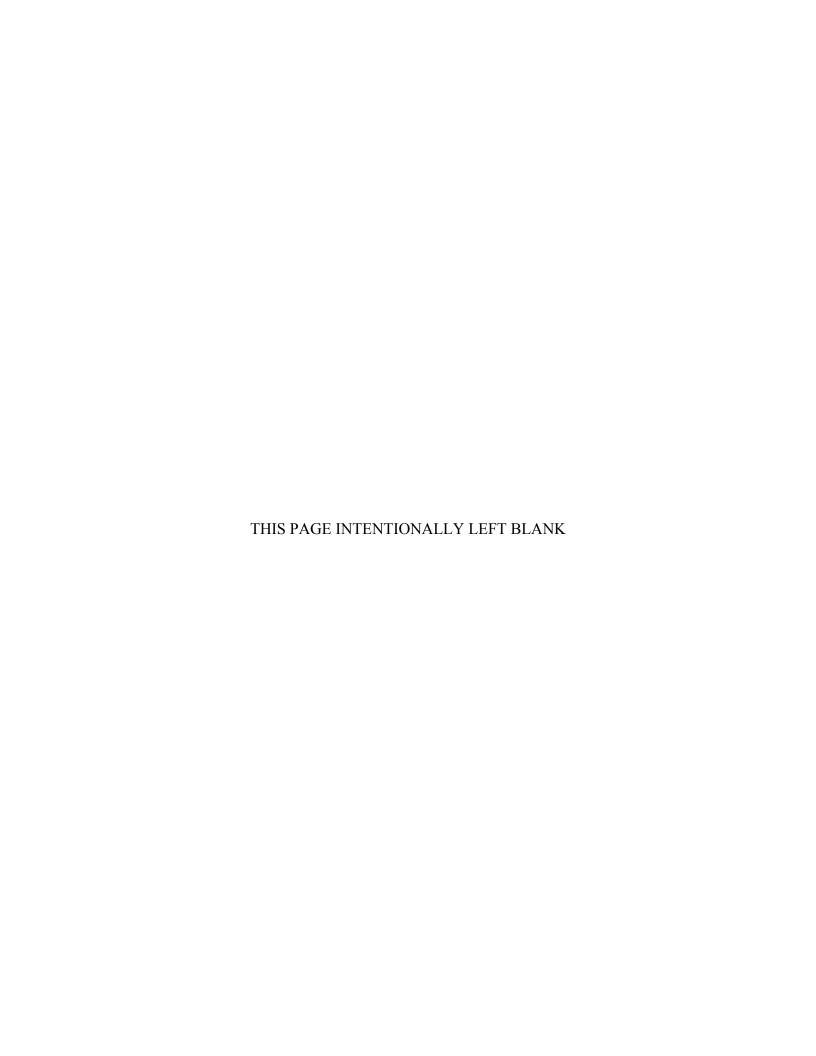

#### REPORT DOCUMENTATION PAGE

Form Approved OMB No. 0704-0188

Public reporting burden for this collection of information is estimated to average 1 hour per response, including the time for reviewing instruction, searching existing data sources, gathering and maintaining the data needed, and completing and reviewing the collection of information. Send comments regarding this burden estimate or any other aspect of this collection of information, including suggestions for reducing this burden, to Washington headquarters Services, Directorate for Information Operations and Reports, 1215 Jefferson Davis Highway, Suite 1204, Arlington, VA 22202-4302, and to the Office of Management and Budget, Paperwork Reduction Project (0704-0188) Washington DC 20503.

| 1. AGENCY USE ONLY (Leave blank)                                                       | 2. REPORT DATE<br>March 2004 | 3. REPORT T    | YPE AND DATES COVERED  Master's Thesis            |
|----------------------------------------------------------------------------------------|------------------------------|----------------|---------------------------------------------------|
| <b>4. TITLE AND SUBTITLE</b> : Reed-Muller Adhoc Networks                              | Codes in Error Correction    | on in Wireless | 5. FUNDING NUMBERS                                |
| <b>6. AUTHOR(S)</b> Tezeren, Serdar Umit                                               |                              |                |                                                   |
| <b>7. PERFORMING ORGANIZATION NA</b> Naval Postgraduate School Monterey, CA 93943-5000 | AME(S) AND ADDRES            | S(ES)          | 8. PERFORMING<br>ORGANIZATION REPORT<br>NUMBER    |
| 9. SPONSORING /MONITORING AGE<br>N/A                                                   | NCY NAME(S) AND A            | DDRESS(ES)     | 10. SPONSORING/MONITORING<br>AGENCY REPORT NUMBER |
| 11. SUPPLEMENTARY NOTES The vie policy or position of the Department of Defo           |                              |                | e author and do not reflect the official          |

12a. DISTRIBUTION / AVAILABILITY STATEMENT

12b. DISTRIBUTION CODE

## Approved for public release; distribution is unlimited. 13. ABSTRACT (maximum 200 words)

The IEEE 802.11a standard uses a coded orthogonal frequency division multiplexing (COFDM) scheme in the 5-GHz band to support data rates up to 54 Mbps. The COFDM was chosen because of its robustness to multipath fading affects. In the standard, convolutional codes are used for error correction. This thesis examines the performance of the COFDM system with variable rate Reed-Muller (RM) error correction codes with a goal to reduce the peak-to-average power ratio (PAPR). Contrary to the expectations, RM codes did not provide expected improvement in PAPR reduction. Peak clipping and Hanning windowing techniques were investigated in order to reduce the PAPR. The results indicate that a tradeoff exists between the PAPR and the bit-error rate (BER) performance. Although peak clipping yielded considerable reduction in PAPR, it required high signal-to-noise ratios. On the other hand, Hanning windowing provided only a small reduction in PAPR with reasonable BER performance.

NSN 7540-01-280-5500

Standard Form 298 (Rev. 2-89) Prescribed by ANSI Std. 239-18 THIS PAGE INTENTIONALLY LEFT BLANK

## Approved for public release; distribution is unlimited

# REED-MULLER CODES IN ERROR CORRECTION IN WIRELESS ADHOC NETWORKS

Serdar U. Tezeren Lieutenant Junior Grade, Turkish Navy B.S., Turkish Naval Academy, 1998

Submitted in partial fulfillment of the requirements for the degree of

## MASTER OF SCIENCE IN ELECTRICAL ENGINEERING

from the

## NAVAL POSTGRADUATE SCHOOL March 2004

Author: Serdar U. Tezeren

Approved by: Murali Tummala

Thesis Advisor

Roberto Cristi Co-Advisor

John Powers

Chairman, Department of Electrical and Computer Engineering

THIS PAGE INTENTIONALLY LEFT BLANK

## **ABSTRACT**

The IEEE 802.11a standard uses a coded orthogonal frequency division multiplexing (COFDM) scheme in the 5-GHz band to support data rates up to 54 Mbps. The COFDM was chosen because of its robustness to multipath fading affects. In the standard, convolutional codes are used for error correction. This thesis examines the performance of the COFDM system with variable rate Reed-Muller (RM) error correction codes with a goal to reduce the peak-to-average power ratio (PAPR). Contrary to the expectations, RM codes did not provide expected improvement in PAPR reduction. Peak clipping and Hanning windowing techniques were investigated in order to reduce the PAPR. The results indicate that a tradeoff exists between the PAPR and the bit-error rate (BER) performance. Although peak clipping yielded considerable reduction in PAPR, it required high signal-to-noise ratios. On the other hand, Hanning windowing provided only a small reduction in PAPR with reasonable BER performance.

THIS PAGE INTENTIONALLY LEFT BLANK

## TABLE OF CONTENTS

| I.   | INT           | RODUCTION                                      | 1  |
|------|---------------|------------------------------------------------|----|
|      | <b>A.</b>     | OBJECTIVE                                      |    |
|      | В.            | RELATED WORK                                   | 2  |
|      | <b>C.</b>     | THESIS ORGANIZATION                            | 2  |
| II.  | COI           | DED ORTHOGONAL FREQUENCY DIVISION MULTIPLEXING |    |
| 11.  |               | FDM) AND PEAK-TO-AVERAGE POWER RATIO (PAPR)    | 3  |
|      | <b>A.</b>     | CODED ORTHOGONAL FREQUENCY DIVISION            |    |
|      |               | MULTIPLEXING (COFDM)                           | 3  |
|      | В.            | COFDM SCHEMATIC DIAGRAM                        | 6  |
|      |               | 1. Channel Coding                              | 7  |
|      |               | 2. Block Interleaver                           |    |
|      |               | 3. Symbol Mapping                              |    |
|      |               | 4. Discrete Fourier Transform (DFT)            |    |
|      |               | 5. Guard Interval and Cyclic Extension         |    |
|      |               | 6. Modulator                                   |    |
|      |               | 7. Channel                                     |    |
|      |               | 8. Receiver                                    | 11 |
|      | <b>C.</b>     | PEAK TO AVERAGE POWER RATIO (PAPR)             | 11 |
| III. | CODING SCHEME |                                                |    |
|      | <b>A.</b>     | ERROR CORRECTION SYSTEMS                       | 13 |
|      | В.            | REED-MULLER CODES                              | 15 |
|      |               | 1. Definitions of Operations                   | 16 |
|      |               | 2. Encoding Algorithm                          |    |
|      |               | 3. Decoding Algorithm                          |    |
|      |               | 4. Reduction of PAPR of COFDM Using RM Coding  | 19 |
|      | C.            | PEAK CLIPPING                                  | 20 |
|      | D.            | HANNING WINDOWING                              | 21 |
| IV.  | SIM           | ULATION RESULTS                                | 23 |
|      | <b>A.</b>     | SIMULATION MODEL                               |    |
|      | В.            | SIMULATION PARAMETERS                          | 23 |
|      | C.            | SIMULATION RESULTS                             | 25 |
|      |               | 1. Multipath Effects                           | 28 |
|      |               | 2. Outdoor Environment                         |    |
|      |               | 3. PAPR Reduction                              | 36 |
| V.   | CON           | NCLUSION                                       | 41 |
| . •  | <b>A.</b>     | CONCLUSIONS                                    |    |
|      | В.            | FUTURE WORK                                    |    |
| A DD | ENDIX         | X A. SIMULATION-ARCHITECTURE                   | 43 |
| AII. | Δ             | GENERAL STRUCTURE OF MATLAR PROGRAMMING        |    |

|           | 1.     | COFDM Transmitter                                | 43  |
|-----------|--------|--------------------------------------------------|-----|
|           |        | a. Message Generator                             |     |
|           |        | b. FEC Coding                                    | 44  |
|           |        | c. Interleaver                                   |     |
|           |        | d. Symbol Reformatter                            |     |
|           |        | e. Differential Encoder                          | 44  |
|           |        | f. IFFT Processing                               |     |
|           |        | g. Guard Interval Insertion                      | 45  |
|           | 2.     | COFDM Receiver                                   |     |
|           |        | a. Guard Interval Removal                        | 45  |
|           |        | b. FFT Processing                                | 46  |
|           |        | c. Differential Decoding and Symbol Reformatting |     |
|           |        | d. Deinterleaver                                 |     |
|           |        | e. FEC Decoder                                   | 46  |
|           |        | f. Decoded Message                               | 46  |
|           | 3.     | Channel Models                                   | 47  |
| В.        | MA     | TLAB PROGRAMMING DETAILS                         | 47  |
|           | 1.     | COFDM Transmitter                                | 48  |
|           | 2.     | COFDM Receiver                                   | 52  |
|           | 3.     | COFDM Channel                                    | 53  |
| APPENDIX  | к в. с | OFDM MATLAB CODE                                 | 57  |
| INITIAL D | ISTRI  | BUTION LIST                                      | 135 |

## LIST OF FIGURES

| Figure 1.  | Frequency Efficiency of OFDM over FDM Illustrated for Two and Three    |    |
|------------|------------------------------------------------------------------------|----|
|            | Subchannels (After Ref. 5.)                                            | 4  |
| Figure 2.  | Spectra of an OFDM Subchannel and OFDM Signal (From Ref. 5.)           | 5  |
| Figure 3.  | Block Diagram of COFDM Transmitter and Receiver (From Ref. 7.)         | 7  |
| Figure 4.  | QPSK Constellation points (From Ref. 7.)                               | 8  |
| Figure 5.  | 9-Point Hanning Windows                                                |    |
| Figure 6.  | COFDM System Block Diagram.                                            | 23 |
| Figure 7.  | Transmitted and Received QPSK Signal Constellations for Channel 0      | 25 |
| Figure 8.  | The Effects of AWGN over QPSK Signal Constellation.                    |    |
| Figure 9.  | BER Performance of the COFDM system under Channel 1 (AWGN only)        |    |
|            | Conditions.                                                            | 27 |
| Figure 10. | The Effects of Multipath on QPSK Signal Constellation                  |    |
| Figure 11. | The Representation of COFDM Signal Under Multipath and AWGN            |    |
|            | Effects.                                                               | 29 |
| Figure 12. | The Effects of AWGN and Multipath on QPSK Signal Constellation         |    |
| <u> </u>   | Before Differential Decoding                                           | 29 |
| Figure 13. | The Effects of AWGN and Multipath on QPSK Signal Constellation After   |    |
| <u> </u>   | Differential Decoding                                                  | 30 |
| Figure 14. | BER Performance of the COFDM system under Channel 3 (AWGN +            |    |
|            | Multipath Effect) with 5-Hz Doppler Conditions                         | 31 |
| Figure 15. | BER Performance of the COFDM system under Channel 3 (AWGN +            |    |
|            | Multipath Effect) with 10-Hz Doppler Conditions                        | 31 |
| Figure 16. | BER Performance of the COFDM system under Channel 3 (AWGN +            |    |
|            | Multipath Effect) with 15-Hz Doppler Conditions                        | 32 |
| Figure 17. | The Effects of Channel 4 on Signal Magnitude.                          |    |
| Figure 18. | The Effects of Channel 4 on Signal Constellation (Before Differential  |    |
|            | Decoding)                                                              | 33 |
| Figure 19. | The Effects of Channel 4 over Signal Constellation (After Differential |    |
| _          | Decoding)                                                              | 34 |
| Figure 20. | BER Performance Curves for Channel 4A Simulation                       | 35 |
| Figure 21. | BER Performance Curves for Channel 4B Simulation                       | 35 |
| Figure 22. | BER Performance of the System with Peak Clipping.                      | 37 |
| Figure 23. | BER Performance of the System with 3-Point Hanning Windowing (CR:      |    |
|            | Clipping Ratio, B: Bottom Level)                                       | 38 |
| Figure 24. | BER Performance of the System with 5-Point Hanning Windowing (CR:      |    |
|            | Clipping Ratio, B: Bottom Level)                                       | 39 |
| Figure 25. | BER Performance of the System with 9-Point Hanning Windowing (CR:      |    |
|            | Clipping Ratio, B: Bottom level)                                       | 39 |
| Figure 26. | COFDM Transmitter Block Diagram.                                       | 43 |
| Figure 27. | COFDM Receiver Block Diagram                                           |    |
| Figure 28. | General Arrangement of the COFDM System                                | 48 |

| Figure 29. | The Arrangement of the Macro Files within the cdrcdlft.m. | 49 |
|------------|-----------------------------------------------------------|----|
| Figure 30. | The Arrangement of the Macro Files within the decdrcl.m.  | 52 |
| Figure 31. | The Arrangement of the Macro Files within the chancell.m. | 54 |

## LIST OF TABLES

| Multipath Fading Parameters for Channels 2 and 3                  | 24                                                                                                    |
|-------------------------------------------------------------------|----------------------------------------------------------------------------------------------------|
| Outdoor Channel Parameters of Channel 4                           | 24                                                                                                    |
| General Test Plan.                                                | 25                                                                                                    |
| The Number of the Error(s) that Different Types of RM Codes Can   |                                                                                                    |
| Correct                                                           | 27                                                                                                    |
| PAPR Values without Windowing and Peak Clipping                   |                                                                                                    |
| Peak Clipping Results.                                            | 36                                                                                                    |
| The Results of 3, 5, 9-Point Hanning Windowing                    |                                                                                                    |
| Channel Characteristics.                                          | 47                                                                                                    |
| The Input and Output Parameters of the Subroutines Run within the |                                                                                                    |
| Transmitter Part of the COFDM Simulation.                         | 51                                                                                                    |
| The Input and Output Parameters of the Subroutines Run within the |                                                                                                    |
| Receiver Part of the COFDM Simulation.                            | 53                                                                                                    |
| The Input and Output Parameters of the Subroutines Run within the |                                                                                                    |
| Channel Part of the COFDM Simulation.                             | 55                                                                                                    |
|                                                                   | Outdoor Channel Parameters of Channel 4 General Test Plan. The Number of the Error(s) that Different Types of RM Codes Can Correct.  PAPR Values without Windowing and Peak Clipping. Peak Clipping Results. The Results of 3, 5, 9-Point Hanning Windowing. Channel Characteristics. The Input and Output Parameters of the Subroutines Run within the Transmitter Part of the COFDM Simulation. The Input and Output Parameters of the Subroutines Run within the Receiver Part of the COFDM Simulation. |

THIS PAGE INTENTIONALLY LEFT BLANK

## **ACKNOWLEDGMENTS**

First, I would like to thank my long-time friend, A. Yasin Erdogan for his friendship and cooperation during my education at the Naval Postgraduate School and the development of our theses.

Secondly, I thank my thesis advisors, Dr. Murali Tummala and Dr. Roberto Cristi for their suggestions and advise during the development of this thesis.

Special thanks to Mr. Benjamin Cooke from the University of Duke for his support of and patience with my never-ending questions, and also to my mother, Seval Tezeren, for the sacrifices she made in support of the completion of this thesis in her two-month vacation.

This thesis is dedicated to my father, Cetin Tezeren.

THIS PAGE INTENTIONALLY LEFT BLANK

### **EXECUTIVE SUMMARY**

Since, wireless local area networks (WLAN) were increasingly becoming more and more important for broadband wireless communications in both military and commercial application, the main goal of this thesis was to investigate the performance of a coded orthogonal frequency multiplexing (COFDM) system utilizing Reed-Muller (RM) codes. In order to achieve this goal, three different types of RM codes and for comparison a rate one-half convolutional code are investigated through simulations. Also Hanning windowing and peak clipping techniques were investigated for reducing the peak-to-average ratio (PAPR) in COFDM systems.

The performance of the COFDM system was studied under indoor and oudoor channel environments using five different channels. The bit-error performance curves for each of the RM codes and convolutional code were obtained.

The results showed that the COFDM system is robust in indoor channel environments. However, for the outdoor channel environments, the system requires higher signal-to-noise ratios (SNR) to achieve the same bit-error rate (BER) performance as in the indoor case. Also, BER performance curves showed that the RM codes provide better performance in indoor channel environment at low SNR. However, convolutional codes provide better performance in outdoor channel environments.

Reed-Muller codes are straightforward to implement, and they provide a wide range of coding options. However, RM codes did not provide the expected improvement in PAPR.

The addition of Hanning windowing and peak clipping improve PAPR reduction. While improvement with Hanning windowing is limited, peak clipping provides remarkable reduction in PAPR but at the cost of increased bit error.

THIS PAGE INTENTIONALLY LEFT BLANK

## I. INTRODUCTION

Wireless local area networks (WLAN) are increasingly becoming more and more important for broadband wireless communications in both military and commercial applications. The IEEE 802.11a WLAN standard uses the orthogonal frequency division multiplexing (OFDM) to support data rates from 6 to 54 Mbps and operates in the 5-GHz band. OFDM is a multicarrier transmission method in which a high-rate data sequence is split into multiple low rate subblocks, and each subblock of data is modulated onto separate subcarriers. Specifically, IEEE 802.11a uses coded OFDM (COFDM) because of its robustness under multipath fading conditions.

#### A. OBJECTIVE

It is well known that multicarrier communication systems suffer from high peak-to-average power ratio (PAPR) because of the constructive interference of the signals. There are numerous methods to reduce the PAPR of the COFDM signal. One of the mitigation techniques is to use Reed-Muller (RM) codes.

The main goal of this thesis was to analyze the COFDM system utilizing RM codes. In order to achieve this goal, three different types of RM codes and for comparison a rate one-half convolutional code were investigated through simulation studies. Also, Hanning windowing and peak clipping techniques were investigated for reducing the PAPR in OFDM systems.

Although binary pulse shift keying (BPSK), quadrature pulse shift keying (QPSK), 16 quadrature amplitude modulation (16-QAM), and 64-QAM techniques are used in IEEE 802.11a WLAN systems, only the QPSK modulation technique was implemented in the simulations here. Using four different simulation steps, the performance of the COFDM system was studied under both indoor and outdoor channel environments. The bit-error rate (BER) performance curves for each of the RM codes and the convolutional code were obtained.

#### B. RELATED WORK

The RM coding algorithms in [1] provided a starting point for the implementation of encoding and decoding algorithms of RM codes in the simulations here. The Hanning windowing and the peak clipping algorithms used in this work were first introduced in [2].

The MATLAB simulation code used in this thesis was first developed by Roderick [3] for line-of-sight ship-to-ship, ship-to-shore and ship-to-relay type of connectivity. Tan [4] modified the MATLAB code in [3] to develop a simulation of the IEEE 802.11a standard's physical layer for indoor channel environments. Convolutional codes with hard decision decoding technique were used. The author used the MATLAB code in [4] as a starting point for developing the simulations in this thesis.

### C. THESIS ORGANIZATION

Chapter II presents the basics of COFDM and its schematic structure, the definition of PAPR, and a general overview of the various functional blocks in an OFDM system. Interleaving and guard interval are explained as part of the COFDM system. Chapter III focuses on the coding scheme. The Hanning windowing and peak clipping techniques are described. The simulation methodology and test results are presented in Chapter IV. Finally, the thesis concludes with Chapter V.

Appendix A describes the MATLAB architecture. The transmitter, receiver and channel parts of the simulation model are explained, and MATLAB functions are described. Appendix B includes the MATLAB code.

## II. CODED ORTHOGONAL FREQUENCY DIVISION MULTIPLEXING (COFDM) AND PEAK-TO-AVERAGE POWER RATIO (PAPR)

This chapter presents the basics of the coded orthogonal frequency division multiplexing (COFDM) technique and the advantages and disadvantages of COFDM communication systems. As it is one of the main disadvantages of the multicarrier communication systems, the peak-to-average power ratio (PAPR) in OFDM systems is also discussed.

# A. CODED ORTHOGONAL FREQUENCY DIVISION MULTIPLEXING (COFDM)

In COFDM, the total bandwidth is divided into *N* nonoverlapping frequency subchannels. Each subchannel is modulated with a different symbol and then the *N* subchannels are frequency-multiplexed. While conventional frequency division multiplexing (FDM) successfully avoids spectral overlap of channels and eliminates interchannel interference (ICI), it makes the frequency spectrum usage inefficient. OFDM uses the spectrum more efficiently than the conventional frequency division multiplexing (FDM) by allowing frequency overlapping.

Figure 1 illustrates the difference between the nonoverlapping and overlapping multicarrier modulation techniques. It can be seen that almost half of the bandwidth is saved by overlapping the spectra.

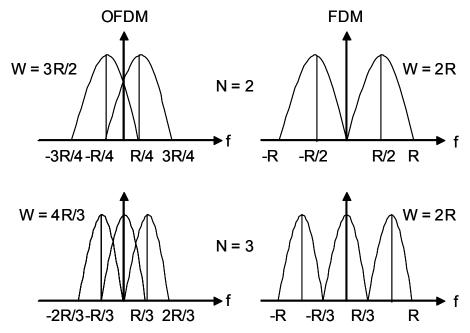

Figure 1. Frequency Efficiency of OFDM over FDM Illustrated for Two and Three Subchannels (After Ref. 5.)

OFDM also requires that the subchannel carrier frequencies are orthogonal. Two subcarriers are orthogonal if their inner product is zero. The COFDM subcarrier signals can be arranged such that the sidebands of the carriers overlap but the signals can still be received without ICI. In COFDM, cross talk among the subcarriers is prevented by making the subcarriers orthogonal. In other words, each subcarrier must be spaced at intervals of  $1/T_s$  where  $T_s$  is the symbol duration for each subcarrier. A representative COFDM signal is shown in Figure 2. Individual COFDM subchannel response is shown in Figure 2(a) and the COFDM signal spectrum for N = 4 is shown in Figure 2(b). It can be seen that the spectra of the subcarriers are not separated but overlapped in frequency.

The discrete Fourier transform (DFT) is used to accomplish frequency multiplexing and subcarrier orthogonality. The transmitter uses an IDFT operation to modulate subblocks of data symbols. A DFT is used at the receiver where the signal is sampled at the center frequency of each subchannel, and the transmitted data are recovered without ICI. From Figure 2, it can be seen that, at the center frequency of a subchannel, the sidelobes due to all the other channels produce a null.

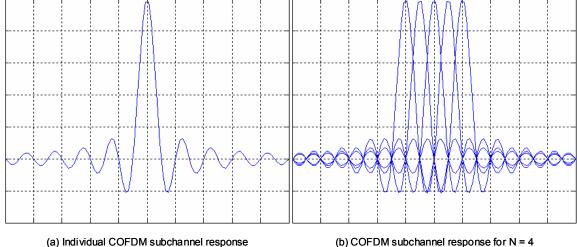

Figure 2. Spectra of an OFDM Subchannel and OFDM Signal (From Ref. 5.)

The fast Fourier transform (FFT) algorithm is used to implement both the IDFT at the transmitter and the DFT in the receiver, thus making it computationally efficient.

The COFDM divides a symbol sequence into N symbol groups so that each group contains a symbol sequence of rate 1/N of the original sequence. The COFDM signal consists of N orthogonal subcarrier signals, where each of subcarrier is modulated by a different symbol sequence. Lengthening the symbol duration helps eliminate the use of an equalizer in the receiver.

COFDM reduces the effects of frequency selective fading or narrowband interference. If fading or interference takes place in a single carrier system, it can fail the whole system while only some of the subcarriers will be affected in a multicarrier system. Additionally, by using error correction coding, the COFDM system performance can be further improved.

A COFDM system uses the frequency spectrum very efficiently since it allows overlapping. In COFDM, the use of cyclic extension prevents intersymbol interference (ISI) and ICI problems. Dividing the channel into subchannels makes the COFDM system more robust to frequency selective fading effects while channel coding and interleaving make it more robust to errors due to the channel noise. These features of the COFDM

are considered the key advantages. However, besides these advantages, the system has also drawbacks as it requires power amplifiers with a high PAPR in order to provide a large effective range and is prone to frequency offset relative to single carrier systems.

The efficiency in frequency spectrum usage and the robustness to multipath fading make COFDM desirable in a number of applications, such as digital audio broadcasting (DAB), high rate digital subscriber line (HDSL), very high rate digital subscriber line (VHDSL), asymmetric DSL (ADSL), HDTV terrestrial, IEEE 802.11 and HiperLAN/2, general switched telephone network (GSTN), cellular radio, and digital video broadcasting (DVB-T). [6]

### B. COFDM SCHEMATIC DIAGRAM

The basic principle of COFDM, as mentioned in the previous section, is to divide a high-rate data stream into *N* lower rate streams and to transmit them at the same time over a number of subcarriers. Since the symbol duration is increased, the relative amount of dispersion in time caused by multipath delay spread is decreased. Intersymbol interference (ISI) is another problem, which can almost be eliminated by introducing a guard time in every COFDM symbol. In order to avoid the ICI, a COFDM symbol is cyclically extended by adding a guard time. A general block diagram of the transmitter and the receiver for the COFDM scheme is shown in Figure 3. The COFDM is used in 802.11a standard. In the following discussion as we describe the COFDM system, frequent references will be made to this standard.

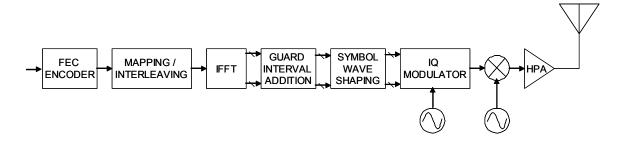

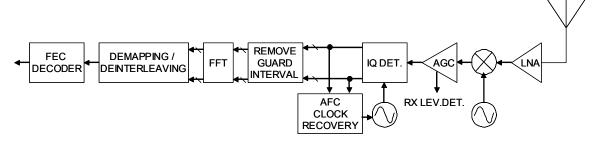

Figure 3. Block Diagram of COFDM Transmitter and Receiver (From Ref. 7.)

## 1. Channel Coding

In the IEEE 802.11a standard, data is encoded with a convolutional encoder with a coding rate R = 1/2, 2/3 or 3/4. The convolutional encoder uses the industry-standard generator polynomials,  $g_0 = 133_8$  and  $g_1 = 171_8$  of rate R = 1/2 [6]. The code rate for the convolutional code can be changed by using a puncturing process. In this thesis, the data are also encoded with RM codes. The details of RM codes are explained in Chapter III.

## 2. Block Interleaver

If decoding errors occur in a codeword and these are passed to the next block, they may affect the performance of the entire system. The performance of the system can be improved if these errors are distributed over the other code words. This can be achieved by interleaver/deinterleaver.

A block interleaver consists of a two-dimensional array, into which the data are read along its rows. When the array is full, the data are read out by the columns, thus the order of the data is permuted. The original order can be received by the corresponding deinterleaver in which the data are read in by columns and read out by rows.

## 3. Symbol Mapping

The interleaved and rearranged data are mapped onto constellation points in accordance with the modulation type. Figure 4 shows QPSK constellation points.

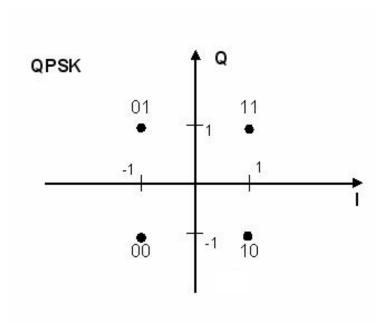

Figure 4. QPSK Constellation points (From Ref. 7.)

## 4. Discrete Fourier Transform (DFT)

There are 52 subcarriers per channel in a IEEE 802.11a standard WLAN system, where 48 of these subcarriers carry data and the remaining four subcarriers are used as pilot tones. After serial-to-parallel conversion, each COFDM symbol is modulated over 52 subcarriers by applying an inverse fast Fourier transform (IFFT).

## 5. Guard Interval and Cyclic Extension

A guard time is added to each COFDM symbol to eliminate the ISI and ICI, and it is removed before the FFT operation at the receiver. Since the other parameters are chosen according to the guard interval time, it is an important parameter for the COFDM system. As long as the guard time is larger than the expected delay spread, multipath components from one symbol do not cause interference with the other symbol.

A zero-padding extension could be used as guard interval; however, this can not eliminate ICI effects. Therefore, the COFDM symbol is cyclically extended into the guard interval. The cyclic prefix for the transmission signal consists of a specific part of last samples that are added to the beginning of the signal. Consequently, we have an extended signal. To ensure orthogonality between different subcarriers, it is required that all subcarriers differ by an integer number of cycles within the FFT integration time. Although the addition of guard interval eliminates the ICI and ISI effects, it causes inefficient use of the frequency spectrum

### 6. Modulator

The COFDM signal then is upconverted to the 5-GHz band and transmitted over the channel.

## 7. Channel

The presence of noise in the channel affects the ability to make correct decisions about the received symbols at the receiver part of the communication system, thereby limiting the data transmission rate.

For additive white Gaussian noise (AWGN), a received signal is typically modelled as an attenuated desired signal in AWGN with the noise having a power spectral density (PSD) given by

$$G_n(f) = \frac{N_0}{2} \text{ W/Hz}$$
(2-1)

A free space propagation model may be adequate to analyze the satellite communication systems since there is always a line-of-sight (LOS) component and almost no multipath fading effects. However, as a signal travels from the transmitter to the receiver in the channels of interest, the path it takes can vary from a simple LOS to one that is severely obstructed by buildings, hills, and trees, which lead to multipath propagation. The free space propagation model may not be adequate to analyze and describe the character

istics of a channel. Because of the uneven terrain and other obstructions, a multipath model is desired. Consequently, the received signal undergoes fading as it may consist of multiple waves, which have randomly distributed amplitudes and phases.

The mean excess delay, rms delay spread, and excess delay spread are parameters used to characterize multipath channels. The mean excess delay ( $\bar{\tau}$ ) and rms delay spread ( $\sigma_{\tau}$ ) of multipath channels are used to quantify the time dispersive properties of a multipath channel. The mean excess delay is the first moment of the power delay profile as given by

$$\overline{\tau} = \frac{\sum_{k} a_k^2 \tau_k}{\sum_{k} a_k^2} = \frac{\sum_{k} P(\tau_k) \tau_k}{\sum_{k} P(\tau_k)}$$
(2-2)

and the rms delay spread is the square root of the second central moment of the power delay profile defined as

$$\sigma_{\tau} = \sqrt{\overline{\tau}^2 - (\overline{\tau})^2} \tag{2-3}$$

where

$$\overline{\tau}^{2} = \frac{\sum_{k} a_{k}^{2} \tau_{k}^{2}}{\sum_{k} a_{k}^{2}} = \frac{\sum_{k} P(\tau_{k}) \tau_{k}^{2}}{\sum_{k} P(\tau_{k})},$$
(2-4)

where  $a_k$  is absolute power level. These parameters are measured relative to the first detectable signal arriving at  $\tau_0 = 0$ . Typical values of rms delay spread are on the order of microseconds in outdoor channels and on the order of nanoseconds in indoor channels.

Due to the relative motion between the transmitter and the receiver, each multipath signal is subjected to *Doppler shift*. The Doppler shift is computed by

$$f_d = \frac{v}{c} f_c \tag{2-5}$$

where v is the velocity of the receiver, c is the speed of light ( $c = 3x10^8$  m/s), and  $f_c$  is the carrier frequency. [8]

Different transmitted signals undergo different types of fading depending on signal and channel parameters. Four possible effects that the time dispersion and frequency dispersion in a channel cause are frequency selective fading, flat fading, slow fading and fast fading.

## 8. Receiver

On the receiver side of the COFDM system, the reverse operations are performed. At the front end, a low-noise amplifier (LNA) that reduces the effective noise temperature of the receiver and an automatic gain control (AGC) that estimates the power of the pilot tone and controls the power at the demodulator output are used. The guard interval is removed once the symbols are detected. The symbol constellations are recovered by passing the signal through FFT. The resulting data are deinterleaved and channel decoded.

## C. PEAK TO AVERAGE POWER RATIO (PAPR)

COFDM signals are generated as the sums of a number of subchannel signals, which are continuous-time sinusoidal signals. The summation may cause constructive interference, thereby resulting in a high peak-to-average power ratio (PAPR).

The instantaneous power of the signal is

$$P_c(t) = |S_c(t)|^2$$
 (2-6)

where  $S_c(t)$  is the transmitted COFDM signal.

The peak-to-average power ratio (PAPR) is given by

$$PAPR = \frac{\max \left| \left( S_c(t) \right) \right|^2}{\varepsilon \left\{ \left| \left( S_c(t) \right) \right|^2 \right\}}$$
(2-7)

where *T* is the symbol duration and  $\varepsilon$ {} denotes expectation.

If the peak transmission power is physically limited or limited by regulatory rules, the system must be designed with reduced average transmitter power. This may reduce the effective transmission range of the system. Additionally, costs may rise as more equipment may be needed to cover the same transmission range. [9]

In brief, high PAPR is a disadvantage of COFDM communication systems. In this thesis, we investigate ways to reduce PAPR.

In this chapter, the COFDM system architecture is presented and the advantages and the drawbacks of the system discussed. The PAPR problem in COFDM systems is examined. The next chapter presents the coding scheme and the Reed-Muller error correction codes as a mitigation technique to reduce the required PAPR.

## III. CODING SCHEME

This chapter begins with an overview of error correction coding in digital communication systems and the reason why channel coding is used. Also, we discuss how error correction codes improve the performance of digital communication systems and present a summary of commonly used error correction codes. The Reed-Muller error correction codes are discussed in detail. Also, peak clipping and Hanning windowing are explained.

### A. ERROR CORRECTION SYSTEMS

Due to the effects of noise and multipath fading in the channel, the transmitted signal arrives at the receiver with some errors. The errors in the demodulated data are characterized in terms of a BER, which is directly proportional to the symbol rate and inversely proportional to transmitter power and bit-energy to noise power spectral density ratio ( $E_b/N_0$ ). The bit error rate is an important performance parameter of digital communication systems.

Error control strategies basically have two main categories, automatic repeat request (ARQ) and forward error correction (FEC). In this chapter, forward error correction coding is discussed.

In forward error correction coding, a certain number of redundant bits are added to data bits in a particular pattern according to the type of the code. In other words, for every k data bits, n coded bits are transmitted, where n > k. In the receiver, the k data bits can be recovered by performing a decoding operation on the n received coded bits.

The transmission conditions in wireless communication channels are severe due to multipath fading and the variation of the signal-to-noise power ratio. Therefore, in order to design a communication system with an acceptable BER, error correction coding must be used to protect the data from transmission errors.

As long as the signal-to-noise ratio (SNR) is high and the channel is relatively flat, error correction coding may be unnecessary in OFDM systems. However, uncoded OFDM systems do not perform well in fading channels. [10]

The code rate r = k/n is a ratio of the number of data bits to the total number of coded bits transmitted per code word.

As a result of redundancy, the number of bit errors can be expected to increase. However, the reliability of demodulated data is increased because redundancy is used to correct some of the errors. A better BER can be achieved at the output of the decoder by using an appropriate coding scheme. The BER improvement provided by the channel coding is generally expressed in terms of the required  $E_b/N_0$  to achieve the same performance without coding. This difference in  $E_b/N_0$  is called coding gain as given by

$$G_{\text{dB}} = \left(\frac{E_b}{N_0}\right)_{\text{uncoded}_{\text{dB}}} - \left(\frac{E_b}{N_0}\right)_{\text{coded}_{\text{dB}}}$$
(3-1)

Using commercially available standard error correction systems, coding gains up to 6 to 9 dB are achievable. [11, 12]

Linear block codes, convolutional codes and turbo codes are the most widely used error correction codes. Although only convolutional codes and Reed-Muller codes are used in the COFDM simulation undertaken in this thesis, linear block codes and turbo codes are also mentioned.

Linear block codes generate n coded bits for k data bits where n > k. First, k data bits are transmitted and then n-k redundant bits which are generated according to the generator matrices of the code are transmitted. The encoder consists of a k-stage shift register and n-k modulo-2 adders. The shift register outputs are connected to modulo-2 adders according to the generator matrices of the code.

The main difference between block codes and convolutional codes is that a system utilizing block codes transmits the k data bits unaltered and then transmits the n-k redundant bits. A system utilizing convolutional codes produces n coded bits from k data bits, and the code word does not contain unaltered k data bits.

As mentioned in Chapter II, in the IEEE 802.11a WLAN system, the data are coded using a convolutional encoder with coding rate r = 1/2, 2/3, or 3/4. The convolutional encoder uses the half-rate industrial-standard generator polynomials,  $g_0 = 133_8$  and  $g_1 = 171_8$ . Higher rates are obtained from the half-rate code by using a puncturing process, which omits some of the encoded bits in the transmitter and inserts a dummy zero in place of omitted bits in the convolutional decoder in the receiver. [7]

A concatenated code consists of two separate codes in series in which the first code, called outer code, directly takes the information bits and encodes them. The second code, called inner code, takes the bits coded by the outer code and encodes them. In order to prevent decoding errors from passing from one coder to the other, the errors are distributed by using the interleaving/deinterleaving operation. The interleaver is placed between the outer and inner encoders of a concatenated code in the transmitter and the deinterleaver is placed between the inner and outer decoders in the receiver. To make the coding system more efficient, the output of the outer decoder is reapplied to the inner decoder. This is the basis of the iterative decoding. It can be summarized as reapplying the decoded word not just to the inner code, but also to the outer and repeating as many times as necessary [13]. Turbo codes are based on parallel convolutional concatenated codes (PCCC). Additionally, pseudorandom interleavers instead of rectangular interleavers are used.

Since the goal of this thesis was to analyze the COFDM system with Reed-Muller (RM) error correction codes, the focus was on the encoding and decoding algorithms of RM codes.

#### B. REED-MULLER CODES

This section describes the encoding/decoding algorithm of the Reed-Muller (RM) coding and how it is used for the reduction of PAPR in COFDM systems. Since the encoding and decoding algorithms are complicated and different from the other schemes, some binary operations used with RM codes are first defined and then the encoding and decoding algorithms are presented.

RM codes were described by Muller in 1954, and Reed provided a better algebraic representation with a decoding algorithm in the same year. RM codes were used in space applications between 1969 and 1977. Although they seem to have lost their attraction in the space program because of the adoption of the newer codes, it does not necessarily mean that BCH (Bose-Chaudhuri-Hocquenghem) and Reed-Solomon codes are a better choice relative to RM codes for all applications. [11]

## 1. Definitions of Operations

Three possible operations performed in encoding and decoding are addition, multiplication and dot product. For the binary vectors  $x = (x_1, x_2, \dots, x_n)$  and

 $y = (y_1, y_2, \dots, y_n)$ , where each  $x_i$  or  $y_i$  is either 1 or 0, addition is defined as [1]

$$x+y = (x_1 + y_1, x_2 + y_2, \dots, x_n + y_n)$$
(3-2)

and the complement  $\bar{x}$  of vector x is the vector equal to 1+x. Multiplication is defined as

$$x * y = (x_1 * y_1, x_2 * y_2, \dots, x_n * y_n).$$
(3-3)

Finally, the dot product of x and y is defined as

$$x \cdot y = (x_1 * y_1 + x_2 * y_2 + \dots + x_n * y_n).$$
 (3-4)

## 2. Encoding Algorithm

The RM coding scheme is denoted in terms of R(r, m). The parameters, r and m, are defined by

$$m = \log_2 n \tag{3-5}$$

where n is the number of the columns of the encoding matrix and

$$r = m - \log_2 d_{\min} \tag{3-6}$$

where  $d_{\min}$  is the minimum Hamming distance. The number of the rows of the encoding matrix is given by [11]

$$k = 1 + \binom{m}{1} + \binom{m}{2} + \dots + \binom{m}{r}.$$
(3-7)

The encoding matrix of the R(r,m) code is defined as

$$G(r,m) = \begin{bmatrix} x_0 \\ x_1 \\ x_2 \\ \vdots \\ x_m \\ x_1 x_2 \\ x_1 x_3 \\ \vdots \\ x_{m-1} x_m \\ x_1 x_2 x_3 \\ x_1 x_2 x_4 \\ \vdots \\ x_{m-2} x_{m-1} x_m \\ x_1 x_2 x_3 x_4 \\ \vdots \\ x_{m-r+1} \dots x_{m-1} x_m \end{bmatrix}$$

$$(3-8)$$

where  $x_i$  is the monomial vector and has a pattern of  $2^{m-i}$  ones followed by  $2^{m-i}$  zeros, repeated until n is completed. The first row of the encoding matrix  $x_0$  is all ones or all zeros and the sequence of ones or zeros in the next rows are interchangeable. In this thesis, the first row is all ones and the sequence pattern is ones and zeros, respectively. For example, if m = 3, then the encoding matrix for R(1,3) is given by

where the column on the right hand side is the corresponding monomial vector.

The R(2,3) code can be generated by adding the rows  $x_1x_2$ ,  $x_1x_3$  and  $x_1x_3$  to the generator matrix in (3-9) as follows:

where the column in the right hand side is the corresponding monomial vector. The generator matrix for R(3,3) is obtained by adding the  $x_1x_2x_3$  term to the above and is given by

It must be noted that the R(r,m) encoding matrix can be achieved by adding  $\binom{m}{r}$  rows to the R(r-1,m) encoding matrix. Since the encoding matrix has k rows, the message is sent to the encoding matrix in blocks of length k. If the message is defined as

$$\mathbf{m} = (m_1, m_2, \dots, m_k),$$
 (3-12)

then the encoded message  $\,M_{\,c}\,$  is

$$M_c = \sum_{i=1}^k m_i R_i \tag{3-13}$$

where  $R_i$  is the corresponding row of the encoding matrix.

## 3. Decoding Algorithm

The decoding algorithm is somewhat complicated and consists of a few steps. It is based on majority logic or threshold decoding. In general, majority logic techniques are fast and easy to implement.

An R(r,m) code can correct up to e errors if the distance between two code words is greater than 2e, where the distance is described as the number of different values at the corresponding places between two code words.

Characteristic vectors are the vectors whose dot product is one with the corresponding row and zero with all the other rows of the encoding matrix. The decoding algorithm begins with finding  $2^{m-r}$  characteristic vectors for each row of the encoding matrix. After finding the characteristic vectors, the next step is the dot product of these characteristic vectors with the received encoded message  $M_e$ . This operation gives  $2^{m-r}$  results and, by performing the majority logic, the coefficient of the row is calculated. In other words, if the number of the zeros is larger than the number of ones in the dot product operations, the coefficient is zero and one otherwise. These steps thus far are performed for every row of the encoding matrix except the first one. The coefficients are then multiplied with the corresponding row and the results are added. At this point,  $M_y$  is obtained, which is a row vector having  $2^m$  columns. The addition of  $M_y$  and  $M_e$  provides the location of the error(s) and knowledge about the first row of the encoding matrix, that is, whether it is all ones or all zeros. If the number of the ones in this row is larger than the number of zeros, the first row of the matrix is all ones, otherwise it is all zeros. The 1's and 0's so obtained form the recovered message. [1]

It must be noted that the error-correcting capability of the RM codes can be increased by increasing the minimum Hamming distance.

### 4. Reduction of PAPR of COFDM Using RM Coding

While discussing the drawbacks of the COFDM system, it was mentioned that high PAPR is the main disadvantage of the system.

Some research has been performed in order to reduce the PAPR in the COFDM systems. One of the solutions to reduce PAPR requires the use of block codes. This approach is based on the selection of appropriate code words that reduce the PAPR, and then the use of these code words. However, performing a long search to find these appropriate codes and the necessity for large lookup tables make this approach inefficient [14]. Another approach is based on introducing a specific phase, which is independent and known to both the transmitter and the receiver for each coordinate of all the code words. This approach obtained 4.5 dB in PAPR reduction by using the computed phase shifts [10]. In this work, the use of RM codes in order to reduce PAPR is explored.

Davis and Jedwab in [15] showed that large sets of binary length of  $2^m$  Golay complementary pairs can be obtained from the certain second-order cosets of the first order RM code. These cosets can be grouped according to their PAPR values for the codes of lengths  $2^m$ , where m = 2,3,4,5. The first group of cosets has a PAPR of at most 2. The second one has a PAPR of at most 4 and so forth. An effective combination of the code rate, PAPR and minimum distance can be obtained by selecting second-order cosets from the list. This method can be efficiently used for the COFDM system for a small number of carriers. For a larger number of carriers, it becomes inefficient since the evaluation of PAPR values of a large set of cosets requires a large amount of computation. [15]

In summary, using RM codes with the COFDM system is expected to not only provide efficient encoding and decoding algorithms and high error correction capability with high code rates, but also to reduce PAPR, especially for a small number of carriers.

### C. PEAK CLIPPING

Peak clipping is a simple approach to reduce the PAPR. Since the peaks in the COFDM signal occur with a low probability, peak clipping can be considered an effective technique for the reduction of PAPR. However, it must be noted that it is a nonlinear process and may worsen the BER performance due to the inband signal distortion. Additionally, it increases the out-of-band radiation and, therefore, reduces the frequency spectrum efficiency. The clipping ratio, CR, is defined by

$$CR = \frac{A}{\sigma}$$
 (3-14)

where A is the clip level and  $\sigma$  is the rms power of the COFDM signal. The COFDM signal is clipped whenever it exceeds the clip level.

### D. HANNING WINDOWING

Hanning windowing is another approach to reduce the PAPR of COFDM signals. The COFDM signal is multiplied by the window function when the signal exceeds the clipping level or falls below the bottom level. While the clipping operation directly chops off the peaks, windowing results in a smooth signal. The peak window is given by

$$w_{c}[n] = \begin{cases} 1 - k_{c}(0.5 - 0.5\cos(2\pi n/M)) & 0 \le n \le M \\ 0 & \text{otherwise} \end{cases}$$
 (3-15)

where  $k_c$  is the attenuation factor of the window and M is the width of the window. The bottom window is given by

$$w_{c}[n] = \begin{cases} 1 + k_{a}(0.5 - 0.5\cos(2\pi n/M)) & 0 \le n \le M \\ 0 & \text{otherwise} \end{cases}$$
 (3-16)

where  $k_a$  is the amplification factor of the window. Figure 9 shows a 9-point peak and a 9-point bottom Hanning windows. [2]

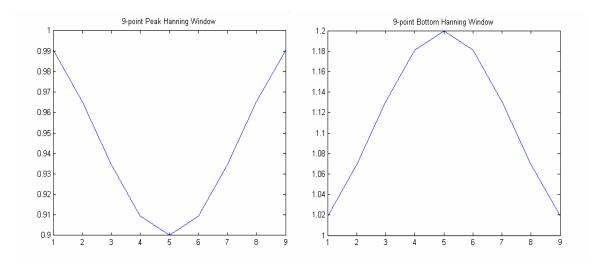

Figure 5. 9-Point Hanning Windows

When the windows are multiplied with the COFDM signal, the resulting spectrum is the spectrum of the windowed signal. Therefore, the window width is an important parameter that affects the BER performance of the system.

This chapter discussed the error correcting coding schemes. The RM coding scheme was presented in detail. The RM coding is known to reduce the PAPR, which is a problem of the COFDM systems. The encoding and decoding algorithms of RM codes were presented. Peak clipping and Hanning window techniques were explained. The next chapter presents the COFDM simulation architecture and reports the results of simulation.

### IV. SIMULATION RESULTS

This chapter describes the simulation model used in this thesis and presents the simulation results. The MATLAB simulation code in [1] was modified and expanded to implement the simulation model. Simulations were performed to study the system performance with RM codes under a variety of channel conditions. The system was also tested for PAPR reduction. In addition to the RM codes, peak clipping and Hanning windowing were implemented in order to reduce the PAPR.

### A. SIMULATION MODEL

Since the main goal of this thesis was to simulate the COFDM system by utilizing RM codes, all signal processing including forward error correction coding (FEC) and different types of channel characteristics are performed at the base band. The block diagram of the entire system is shown in Figure 6. A detailed description of the different MATLAB functions corresponding each of the blocks in Figure 6 is provided in Appendix A.

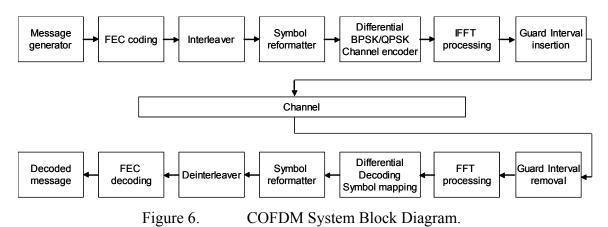

### B. SIMULATION PARAMETERS

During the simulations, in order to compare the results, the same random message was used. The seed value in *msg.m* was changed only for comparing the PAPR values of the system with different random messages. Although the code makes it possible to select a different number of symbols and interleaver pairs, all simulation runs were performed

with 12,000 symbols and a (120, 100) interleaver pair. While testing the convolutional codes, the IEEE 802.11a standard half-rate convolutional codes with k = 50 and n = 100 were performed.

After construction of the subblocks and modification of the code in [1], five different channels were formed. Channel 0 is a noise-free channel with no AWGN and multipath effects. Channels 1, 2 and 3 incorporate AWGN, multipath, and AWGN and multipath, respectively. Channel 4 incorporates the outdoor channel characteristics of AWGN, severe multipath, and mobility.

In Channel 1, the standard deviation  $\sigma$  of white Gaussian noise is varied from 0 to 0.06 for different coding options.

The multipath fading parameters used in Channels 2 and 3 are tabulated in Table 1. The multipath loss in dB and the delay in ms are listed for indoor channel environment. There are 18 taps and delay coefficients in the channel. Three different Doppler frequencies of 5 Hz, 10 Hz, and 15 Hz were considered; the corresponding velocities of these frequencies were 0.29, 0.58 and 0.87 m/s, respectively. They represent walking speeds in an indoor environment.

| Loss (dB)    | [0, 2.17, 4.34, 6.51, 8.69, 10.86, 13.03, 15.20, 17.37, 19.54, 21.71, 23.89, 26.06, 28.23, 30.4, 32.57, 34.74, 36.92] |
|--------------|----------------------------------------------------------------------------------------------------|
| Delay (msec) | [0, 0.05, 0.10, 0.15, 0.20, 0.25, 0.30, 0.35, 0.40, 0.45, 0.50, 0.55, 0.60, 0.65, 0.70, 0.75, 0.80, 0.85]             |
| Doppler (Hz) | 5 10                                                                                                    |
| - °PP ()     | 15                                                                                                    |

Table 1. Multipath Fading Parameters for Channels 2 and 3

The outdoor channel parameters of Channel 4 are shown in Table 2. Within this channel, two different cases each with different loss, delay and Rician factors are implemented.

|                    | Channel 4A                         | Channel 4B                       |
|--------------------|------------------------------------|----------------------------------|
| Loss (dB)          | 0.0, 1.0, 9.0, 10.0, 15.0,<br>20.0 | 2.5, 0.0, 12.8, 10, 25.2, 16     |
| Delay (msec)       | 0.0, 0.25, 0.5, 1.0, 1.9,<br>2.2   | 0.0, 0.25, 9.0, 13.0, 17.0, 20.0 |
| Rician Factors (%) | 0, 0, 0, 0, 0, 0                   | 0.5, 0.5, 0, 0, 0, 0             |

Table 2. Outdoor Channel Parameters of Channel 4

In order to analyze the effects of using RM codes in the COFDM system for both indoor and outdoor channel characteristics, a step-by-step simulation methodology was followed. The performance of the COFDM system with RM codes is tested under different conditions in the order presented in Table 3.

| Test No. | Channel   | Channel Description           |
|----------|-----------|-------------------------------|
| 1        | Channel 0 | Noise-free Channel            |
| 2        | Channel 1 | AWGN effect                   |
| 3        | Channel 2 | Multipath effect              |
| 4        | Channel 3 | AWGN + Multipath effect       |
| 5        | Channel 4 | Severe mobile outdoor channel |

Table 3. General Test Plan.

## C. SIMULATION RESULTS

Channel 0 was used to test whether the system was configured properly and working correctly. In this case, the received message is the same as the source message. Numerous simulations performed for different types of RM and convolutional codes demonstrated that the code ran correctly. Figure 7 shows the transmitted and received QPSK constellations.

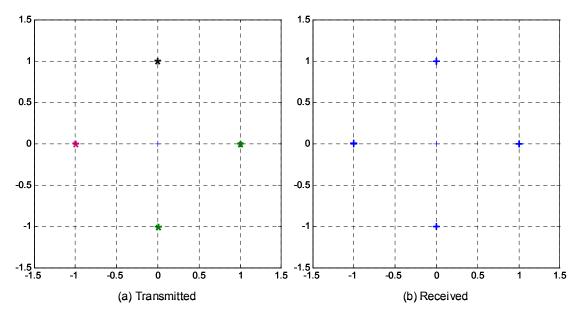

Figure 7. Transmitted and Received QPSK Signal Constellations for Channel 0.

The performance of the COFDM system is next tested using Channel 1, which includes AWGN without multipath fading effects. The received QPSK constellations for different levels of noise are shown in Figure 8.

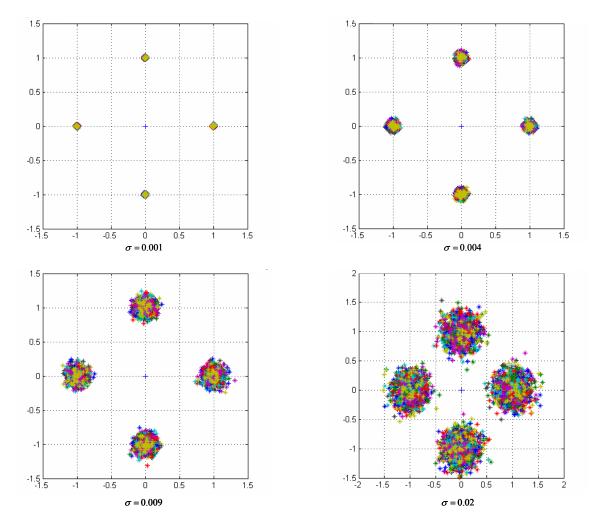

Figure 8. The Effects of AWGN over QPSK Signal Constellation.

The BER plots were obtained for different types of RM codes and convolutional codes. The number of errors that an R(r,m) code can correct depends on the r and m values. The number of the errors that different types of RM codes can correct is tabulated in Table 4. The bit-error plots for three different RM codes and a rate 1/2 convolutional code along with the QPSK theoretical plots are shown in Figure 9.

| Type of code | Number of the rows<br>(number of the bits in a<br>block)        | Number of the er-<br>ror(s) that can be<br>corrected | Rate                    |
|--------------|-----------------------------------------------------------------|------------------------------------------------------|-------------------------|
| R(r,m)       | $k = 1 + {m \choose 1} + {m \choose 2} + \dots + {m \choose r}$ | $2^{m-r-1}-1$                                        | $\frac{2^{m-r-1}-1}{k}$ |
| R (1,3)      | 4                                                               | 1                                                    | $\frac{1}{4} = 0.25$    |
| R (2,4)      | 11                                                              | 1                                                    | $\frac{1}{11} = 0.0909$ |
| R (2,5)      | 16                                                              | 3                                                    | $\frac{3}{16} = 0.1875$ |

Table 4. The Number of the Error(s) that Different Types of RM Codes Can Correct.

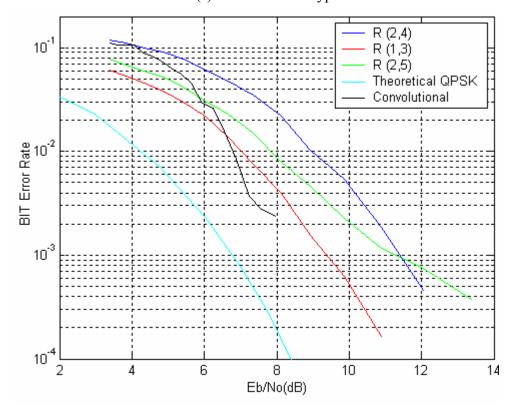

Figure 9. BER Performance of the COFDM system under Channel 1 (AWGN only) Conditions.

From Figure 9 and Table 4, the performance of an RM code depends on the number of error(s) that it can correct in a block. Since this rate is worst for R (2,4), the corresponding BER performance curve was also the worst. Compared to the theoretical, there is 2.5 dB difference for convolutional code, 2.7 dB for R(1,3), 3.6 dB for R(2,5) and 4.8 dB for R(2,4) at  $P_b = 10^{-2}$ .

# 1. Multipath Effects

The performance of the COFDM system was studied by adding multipath effects to the channel. First, multipath effects without AWGN were simulated using Channel 2. Figure 10a shows the received QPSK constellation. The constellation points are scattered from their original position due to the effects of multipath fading. Figure 10b shows that, with the addition of differential decoding, the constellation points realigned somewhat within their respective spaces.

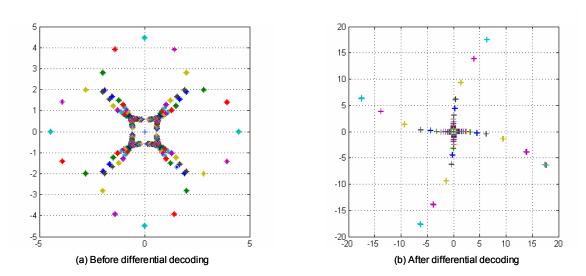

Figure 10. The Effects of Multipath on QPSK Signal Constellation

Channel 3 takes AWGN, multipath effects, and Doppler shift into account, hence more realistic than Channel 2. Channel 3 may be considered a good representation for indoor environments. Figure 11 shows the magnitude of the QPSK signal at the input of the receiver. The magnitude is plotted for different symbols at different subcarriers for an AWGN standard deviation of  $\sigma=0.02$ . Note that ideally the magnitude is a constant for all symbols at all subcarriers. Figures 12 and 13 show the QPSK constellation prior to and after the differential decoding. QPSK constellation points are shifted from their original phase sectors because of the effects of multipath fading. The spreading of the constellation points increases with the noise variance. As Figure 13 illustrates, the constellation points can be realigned to their respective phase sectors to some extent by using differential decoding.

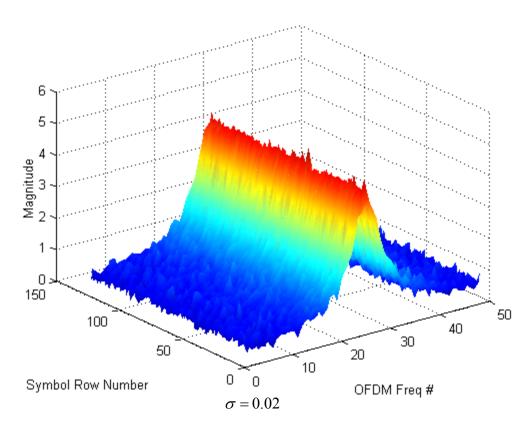

Figure 11. The Representation of COFDM Signal Under Multipath and AWGN Effects.

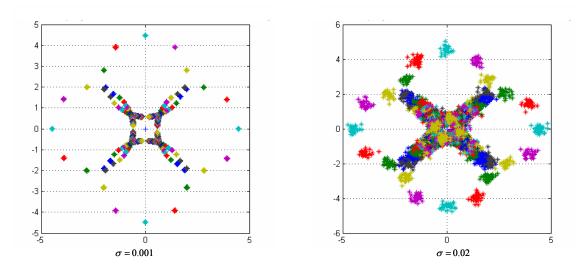

Figure 12. The Effects of AWGN and Multipath on QPSK Signal Constellation Before Differential Decoding

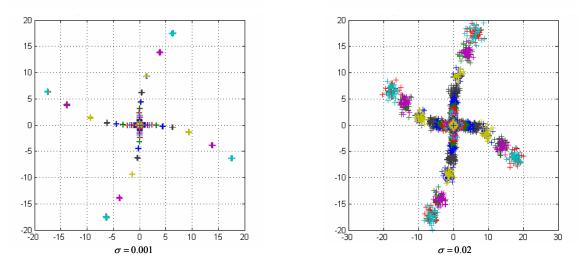

Figure 13. The Effects of AWGN and Multipath on QPSK Signal Constellation After Differential Decoding

Figures 14-16 show the bit-error rate plots for three different Doppler shift values. Each figure contains three different types of RM codes and a rate 1/2 convolutional code. The BER performance curves show that the effect of the 5-Hz Doppler frequency creates slight difference in the BER performance of the system. As seen, the preformence of the convolutional coder is better than that of the RM codes.

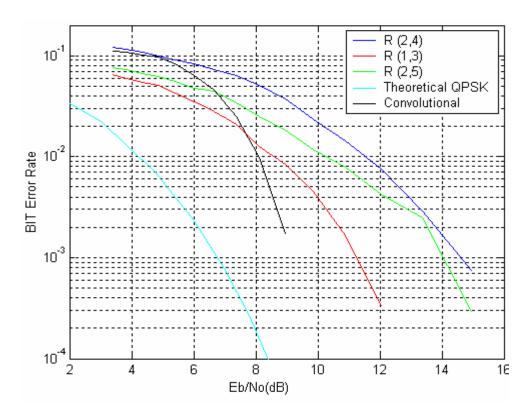

Figure 14. BER Performance of the COFDM system under Channel 3 (AWGN + Multipath Effect) with 5-Hz Doppler Conditions

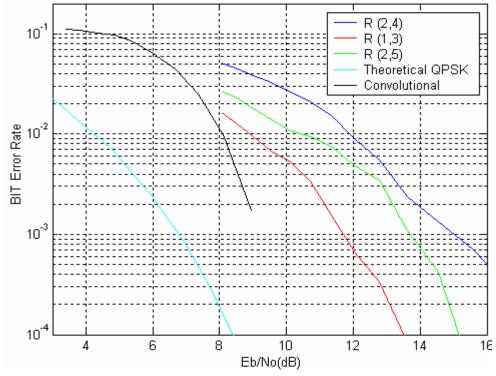

Figure 15. BER Performance of the COFDM system under Channel 3 (AWGN + Multipath Effect) with 10-Hz Doppler Conditions

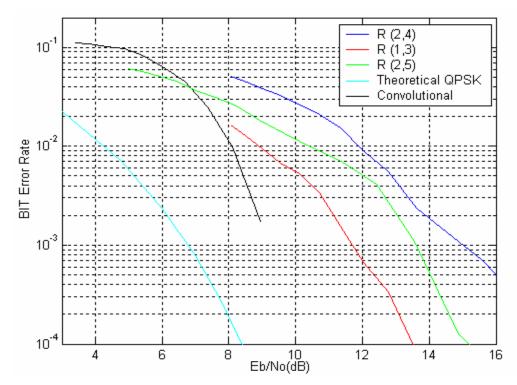

Figure 16. BER Performance of the COFDM system under Channel 3 (AWGN + Multipath Effect) with 15-Hz Doppler Conditions

#### 2. Outdoor Environment

We now study the COFDM system performance under mobile outdoor channel conditions. Two channels were considered for this purpose: Channels 4A and 4B.

Figure 17 shows the COFDM signal magnitude for Channels 4A and 4B for  $\sigma$  = 0.02 . Although the transmitted COFDM signal magnitude was at unity, the multipath fading, delay, and Rician factors in the channels resulted the noticeable signal variations in received signal power levels. The corresponding QPSK constellations are shown in Figure 18. Figure 18 shows that constellation points were scattered from their original points due to the multipath fading, delay, and Rician factors of the channels. Figure 19 shows the QPSK constellations after the differential decoding for Channels 4A and 4B. Compared to the constellation points in Figure 12, which includes multipath effects in AWGN, the signal constellation points in Figure 18 underwent more severe multipath fading.

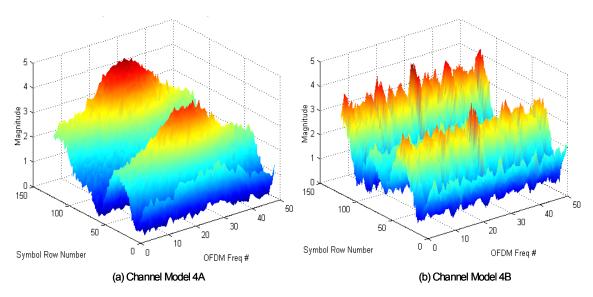

Figure 17. The Effects of Channel 4 on Signal Magnitude.

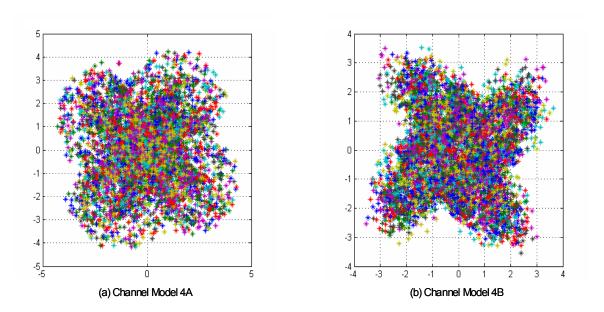

Figure 18. The Effects of Channel 4 on Signal Constellation (Before Differential Decoding).

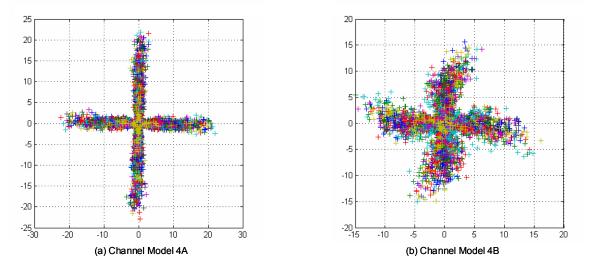

Figure 19. The Effects of Channel 4 over Signal Constellation (After Differential Decoding).

Figures 20 and 21 show the BER plots for Channel 4. In order to obtain a BER less than  $10^{-2}$ , the  $E_b/N_o$  value should be higher than about 10 dB for RM codes and 5 dB for convolutional codes. This result shows that the COFDM system requires high signal-to-noise ratio in the outdoor environments. The necessity of high transmission power for Channels 4A and 4B creates the PAPR problem. The results of the PAPR values for the system are presented in the next section.

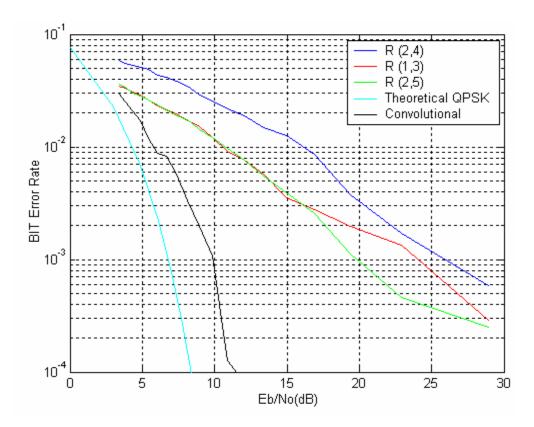

Figure 20. BER Performance Curves for Channel 4A Simulation.

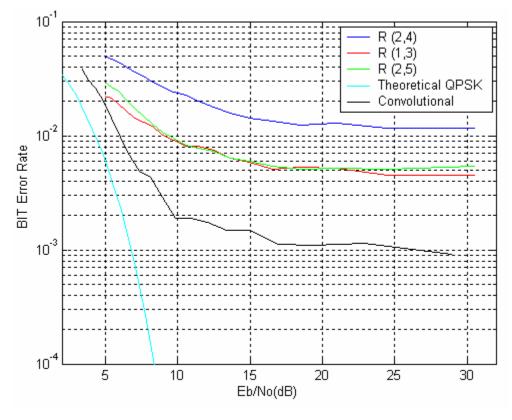

Figure 21. BER Performance Curves for Channel 4B Simulation.

### 3. PAPR Reduction

The PAPR values of the COFDM system simulated using different seeds to generate the random messages are tabulated in Table 5. The RM codes used in this work are R(1,3), R(2,4), and R(2,5). The RM codes in general are not consistent in reducing the PAPR in COFDM. This result does not agree with the claim in [15].

| FEC    | PAPR (dB)        |        |                  |        |           |        |         |        |
|--------|------------------|--------|------------------|--------|-----------|--------|---------|--------|
| Code   | <b>Seed = 13</b> |        | <b>Seed = 23</b> |        | Seed = 33 |        | Average |        |
| Type   | Max              | Ave    | Max              | Ave    | Max       | Ave    | Max     | Ave    |
| R(1,3) | 9.4734           | 6.7845 | 10.3031          | 6.6575 | 10.7564   | 9.9686 | 10.1776 | 7.8035 |
| R(2,4) | 9.2566           | 6.7392 | 9.5706           | 6.9064 | 9.5816    | 6.8251 | 9.4696  | 6.8235 |
| R(2,5) | 11.4281          | 6.7306 | 9.6601           | 6.7231 | 9.9839    | 6.6464 | 10.3573 | 6.7000 |
| CONV.  | 10.0090          | 6.9200 | 9.4433           | 6.5059 | 10.0320   | 6.7182 | 9.8281  | 6.5347 |

Table 5. PAPR Values without Windowing and Peak Clipping.

Peak clipping and Hanning windowing were used to reduce the PAPR. It can be seen that peak clipping reduced PAPR by 3 dB. However, the reduced PAPR value introduced a high BER as can be seen in Figure 22. This presents a tradeoff between PAPR reduction and BER performance.

Table 6 shows the results when the COFDM signal was clipped at 18 through 12. From Figure 22, the BER performance of the system at CL = 18 is very close to noclipping performance. However, as the peak clipping level is decreased, the required  $E_b/N_o$  to achieve the same BER performance increased because of the increasing probability of existence of the COFDM signal magnitudes higher than the clipping level.

|             | PAPR(dB) |         |  |  |
|-------------|----------|---------|--|--|
|             | Seed=33  |         |  |  |
|             | Max      | average |  |  |
| No Clipping | 10.7564  | 9.9686  |  |  |
| CL=18       | 10.4895  | 6.9636  |  |  |
| CL=16       | 9.5959   | 6.9440  |  |  |
| CL=14       | 8.5536   | 6.8727  |  |  |
| CL=12       | 7.3191   | 6.4491  |  |  |

Table 6. Peak Clipping Results.

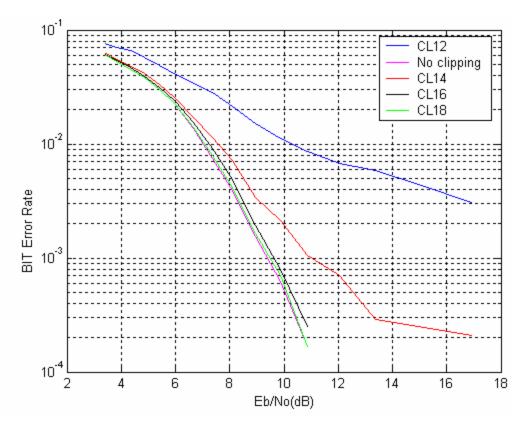

Figure 22. BER Performance of the System with Peak Clipping.

Hanning windowing was also implemented to reduce the PAPR. The values of  $k_c=0.1$  and  $k_a=0.2$  were assigned as Hanning windows coefficients during the simulations to achieve the best performance.

When the windows were applied to the COFDM signal, the resulting spectrum was the spectrum of the windowed signal. The windowing process was tested with 3-, 5- and 9-point Hanning windows. The PAPR values are shown in Table 7 and BER performance plots are shown in Figures 23 through 25 for 3-, 5-, and 9-point windows, respectively. Table 7 shows that the improvement in PAPR reduction is limited with Hanning windowing. Figures 23 through 25 show that as the width of the window is increased, the bit errors increased as well.

|                   | PAPR(dB)  |        |                           |           |         |        |           |        |
|-------------------|-----------|--------|---------------------------|-----------|---------|--------|-----------|--------|
|                   |           |        | \$                        | Seed = 33 |         |        | Seed = 23 |        |
|                   | 3-point H | _      | 5-point Hanning 9-point H |           |         |        |           |        |
|                   | Windowi   | ng     | Windowi                   | ng        | Window  | ing    | windowin  | ıg     |
|                   | Max       | Ave    | Max                       | Ave       | Max     | Ave    | Max       | Ave    |
| No win-<br>dowing | 10.7564   | 6.9686 | 10.7564                   | 6.9686    | 10.7564 | 6.9686 | 10.3031   | 6.6575 |
| CR=1,4            | 9.9869    | 6.4219 | 10.0097                   | 6.5186    | 10.0486 | 6.4939 | 9.6236    | 6.6020 |
| CR=1,4<br>& B=1   | 9.9144    | 6.4307 | 9.8565                    | 6.4740    | 9.7377  | 6.5390 | 9.1957    | 6.2795 |
| CR=1,4<br>& B=1.5 | 9.9004    | 6.4102 | 9.8284                    | 6.4701    | 9.6647  | 6.5507 | 11.4741   | 6.3601 |
| CR=1,4<br>& B=2   | 9.8716    | 6.4346 | 9.7694                    | 6.5206    | 9.7151  | 6.6559 | 11.3221   | 6.4451 |

Table 7. The Results of 3, 5, 9-Point Hanning Windowing.

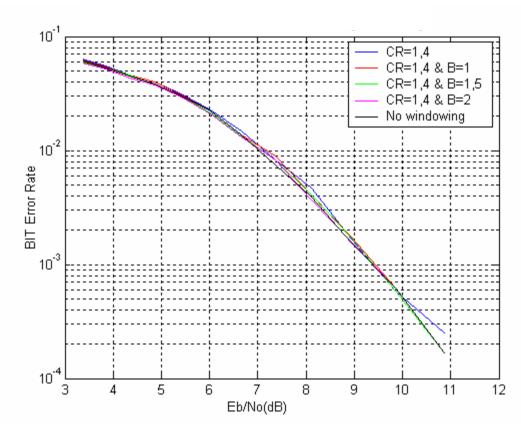

Figure 23. BER Performance of the System with 3-Point Hanning Windowing (CR: Clipping Ratio, B: Bottom Level)

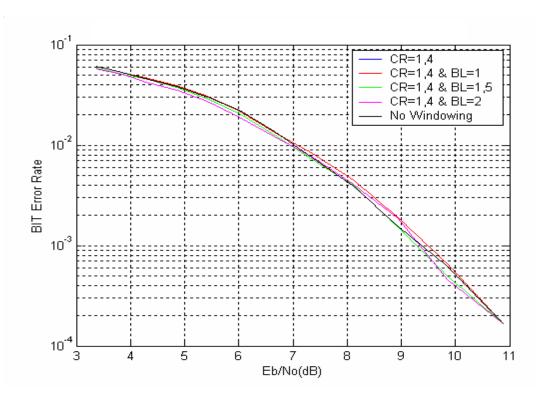

Figure 24. BER Performance of the System with 5-Point Hanning Windowing (CR: Clipping Ratio, B: Bottom Level)

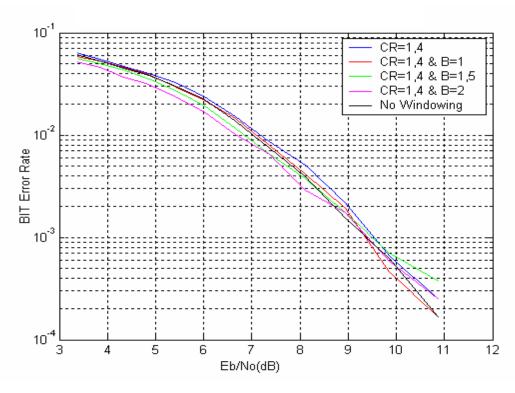

Figure 25. BER Performance of the System with 9-Point Hanning Windowing (CR: Clipping Ratio, B: Bottom level)

This chapter studied the simulation performance of the COFDM system and presented the BER performances of the system under four channels. The effects of AWGN, multipath, and AWGN and multipath effects over QPSK constellations were examined. As the main of goal of this thesis, the chapter also presented the performance of the COFDM system under mobile outdoor channel conditions. The roles played by RM codes, peak clipping, and Hanning windowing on PAPR reduction were also reported.

### V. CONCLUSION

In this thesis, a COFDM based digital communication system with Reed-Muller error correction coding was successfully simulated. Three different types of RM codes and, for comparison, a rate one-half convolutional code were investigated through simulation studies using QPSK modulation type.

In order to test the COFDM system in both indoor and outdoor channel environments, we created a step-by-step test methodology. Using four different simulation steps, both indoor and outdoor channel characteristics were studied. The bit-error performance curves for each of the RM codes and the convolutional code were obtained.

Also, Hanning windowing and peak clipping techniques were investigated for reducing the PAPR in OFDM systems.

#### A. CONCLUSIONS

The results showed that the COFDM system is robust in indoor channel environments. However, for the outdoor channel environments, the system requires higher signal-to-noise ratios (SNR) to achieve the same bit-error rate (BER) performance as in the case of the indoor channel. Also, BER performance curves showed that the RM codes provide better performance in indoor channel environment at low SNR. However, convolutional codes provide better performance in the outdoor channel environments.

Reed-Muller codes are straightforward to implement, and they provide a wide range of coding options. However, RM codes did not provide the expected improvement in PAPR reduction as claimed by [15]. The results showed that they have almost the same performance in PAPR reduction as convolutional codes.

The addition of Hanning windowing and peak clipping improve PAPR reduction, improvement with Hanning windowing is limited. The results showed that, as the width of the window is increased, the bit-errors increased as well. Peak clipping provides considerable reduction in PAPR but at the cost of increased bit error. This presents a tradeoff between the PAPR reduction and the BER performance.

#### B. FUTURE WORK

The performance of a COFDM based digital communication system with three different Reed-Muller codes has been successfully examined in this thesis. However, simulating the system with different (r, m) pairs would be of interest. We recommend that the RM codes be further investigated to find optimal (r,m) pairs to provide improvement in PAPR reduction.

In the simulations, we used QPSK modulation technique. In future work, 16- and 64-QAM modulation techniques may be used. Therefore, M-ary QAM can be examined in a future work.

As described in Chapter II, COFDM based digital communication systems suffer from frequency offset and are sensitive to time and frequency synchronization. The effects of frequency errors in a COFDM system are analyzed in [6]. The work in this thesis and that in [6] can be combined to analyze the effects of Reed-Muller error correction coding on frequency errors.

It is well known that the performance of a decoder is significantly increased with soft decision decoding. Therefore, in addition to the hard decision decoding technique used in this thesis, a COFDM system can be analyzed with a decoder utilizing a soft decision decoding technique.

### APPENDIX A. SIMULATION-ARCHITECTURE

The MATLAB m-files used in the simulation are described in this chapter. In order to achieve the purpose of this thesis, the COFDM simulation code in [4] was modified and adopted. Since some of the subroutines in [4] were modified and some were directly used in the MATLAB programming, citation to [4] was intentionally omitted in the text in this appendix.

#### A. GENERAL STRUCTURE OF MATLAB PROGRAMMING

Since the main goal of this thesis was to simulate the COFDM system by utilizing RM codes, all signal processing including forward error correction coding (FEC) and different types of channel characteristics were performed at the baseband.

### 1. **COFDM Transmitter**

The transmitter part of the COFDM system is shown in Figure 26. The subblocks of the transmitter are explained in the following discussion.

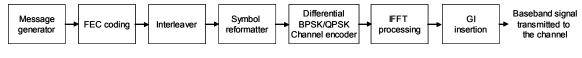

Figure 26. COFDM Transmitter Block Diagram.

### a. Message Generator

This block generates a random bit sequence representing the data bits. The length of the message is variable and selected by the user. In order to use the same random message in different simulations, a seed parameter is used in this subblock. As long as the seed value remains the same, the message generator generates the same random message and makes it possible to run the simulation with different parameters and compare the results for the same information bit sequence.

## b. FEC Coding

As described in Chapter III, in the IEEE 802.11a standard, data are encoded with a convolutional encoder with the coding rate r = 1/2, 2/3, or 3/4. The convolutional encoder uses the half-rate industry-standard generator polynomials,  $g_0 = 133_8$  and  $g_1 = 171_8$  [7]. In addition to convolutional codes used in the simulation in [4], RM codes are also used in this thesis. The simulation allows the user to choose either one of these two FEC code types or no FEC code. If the convolutional codes are chosen, the n and k of the code are chosen by the user. If the RM codes are desired, the r and m pair is chosen by the user.

### c. Interleaver

After determining the length of the message sequence, the simulation program presents all possible interleaver pairs on the screen. According to the interleaver dimension selected by the user, the block interleaver takes a block of encoded bits and permutes them as described in Chapter II.

## d. Symbol Reformatter

Since binary phase shift keying (BPSK) or quaternary phase shift keying (4-PSK or QPSK) can be used in the simulation, the symbol reformatter block resizes the symbol lengths as 1-bit or 2-bit in order to form the BPSK or QPSK signal format.

#### e. Differential Encoder

Before the symbols are mapped into the signal, differential encoding is performed. Differential encoding is based on a cumulative summation. Cumulative summations are performed by adding in the modulo-N format. If the frequency differential encoding is performed, then the differential encoding is accomplished along the row vectors of the complex-valued modulation matrix. The first element is added to the second element in the row, and the result is replaced as the second element. The first, second and third elements are added and replaced as the third element and this operation is repeated

until all elements in the row are completed. If the time differential encoding is performed, this operation is accomplished along the column vectors of the complex-valued modulation matrix.

### f. IFFT Processing

The N-point IFFT operation is performed in order to convert the frequency domain data into the time domain. Although N = 64 is used for all the tests in this thesis, this value can be changed in the *cofdmsim.m* macro file.

### g. Guard Interval Insertion

In order to eliminate the ISI and ICI effects, 16 time domain samples are added to the output of the IFFT processor in the IEEE 802.11a standard. In this simulation, this value remains fixed at 16 as in the standard. However, if it is necessary to extend this value in order to eliminate the more severe ISI or ICI effects, this value can be changed in the program.

### 2. COFDM Receiver

The operations in the receiver part of the system are the inverse operations of the transmitter. The receiver part of the system is shown in Figure 27. The subblocks of the receiver are explained below.

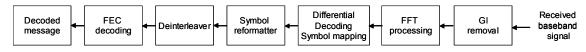

Figure 27. COFDM Receiver Block Diagram.

#### a. Guard Interval Removal

The time domain samples added in the transmitter to reduce or remove the ISI and ICI effects are removed in this block in order to pass the actual information block to the sunsequent subblocks for processing.

### b. FFT Processing

The *N*-point FFT operation is performed to convert the time domain data into the frequency domain. Due to the multipath effects of the transmission channel, the orthogonality of the carriers may be distorted. Therefore, the output of the FFT processor can be an array of complex values.

### c. Differential Decoding and Symbol Reformatting

According to the selection of frequency domain or time domain encoding, the correponding differential decoding is performed in the receiver. After decoding, the rows or columns of ones added by the differential coding operation in the transmitter are removed and symbols are reconstructed according to the magnitude and the phase of received complex values, which are the output of the FFT processor.

#### d. Deinterleaver

The output of the symbol reformatter is deinterleaved to obtain the actual message order. Thus, the burst errors caused by the noisy channel are distributed, and these randomly distributed errors are sent to the FEC decoder.

#### e. FEC Decoder

Depending on the coding type used in the transmitter, either the Viterbi decoder or RM decoder decodes the signal received from the deinterleaver.

### f. Decoded Message

The output of the FEC decoder is the received information message. At this point, depending on the channel characteristics and the capability of the FEC decoding, some symbol errors may still occur. In order to present the performance of the entire system, the BER is calculated and illustrated by the BER versus  $E_b/N_0$  graphs. Additionally, the PAPR values are also calculated and tabulated.

#### 3. Channel Models

In this simulation, five different channels are used. Channel 0 is a noise-free channel and is performed to verify whether or not the MATLAB coding works appropriately. Channel 1 is an AWGN channel. Channel 2 is the multipath channel that is characterized by frequency selective fading in dB and multipath delays in microseconds. For this channel, Doppler shifts of 5 Hz, 10 Hz and 15 Hz were used. Additionally, a custom channel can be configured in accordance with the loss, frequency shifting and delay values entered by the user. Channel 3 is the combination of Channels 1 and 2, i.e., it has both AWGN and multipath channel characteristics. Channel 4 represents a mobile outdoor channel that includes AWGN and severe multipath effects. For this channel, two sets of parameters are used having different delays, fading, and Ricean factors. The characteristics of the channels are listed in Table 8.

| Channel           | Link Num- | Noise | Multipath Effects |              |       |   |
|-------------------|-----------|-------|-------------------|--------------|-------|---|
| Channel           | ber       | Noise | Fading            | Doppler      | Delay |   |
| #0                | -         | -     | -                 | -            | -     |   |
| #1                | X         | -     | -                 | -            | -     |   |
|                   | 1         |       | _ X               | 5 Hz         |       |   |
| #2                | 2         | -     |                   | 10 Hz        | X     |   |
| #2                | 3         |       |                   | 15 Hz        |       |   |
|                   | 4         |       |                   | Customizable |       |   |
|                   | 1         |       |                   | 5 Hz         |       |   |
| #3                | 2         | X     | $\neg$            | X            | 10 Hz | X |
| #3                | 3         |       |                   | 15 Hz        |       |   |
|                   | 4         |       |                   | Customizable |       |   |
| <sub>44</sub> А Х |           |       | X                 |              |       |   |
| #4                | В         | X     |                   | X            |       |   |

Table 8. Channel Characteristics.

#### B. MATLAB PROGRAMMING DETAILS

As described in the previous section, the simulation consists of three main blocks which are the receiver, channel and transmitter. The main subroutine of the simulation is *chancdl.m*, which first calls *cdrcdlft.m* for the transmission processing and then calls a number of subroutines for the different types of channels and finally calls *decdrcdl.m* for the receiver processing. The schematic arrangement of the simulation is shown in Figure 28.

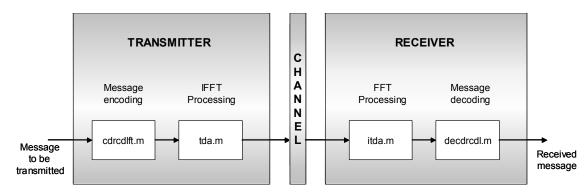

Figure 28. General Arrangement of the COFDM System.

In the transmitter part of the system, message encoding is performed by *cdrcdlft.m* and conversion from frequency domain to time domain and guard interval insertion is performed by *tda.m*. The inverse operations are performed by *itda.m* and *decdrcdl.m* in the receiver. The m-file *itda.m* is responsible for the guard interval removal and conversion to the frequency domain. The message decoding is performed by *decdrcdl.m*. The details of these m-files are given in the next subsection.

# 1. COFDM Transmitter

The arrangement of the m-files that interact with *cdrcdlft.m* are shown in Figure 29.

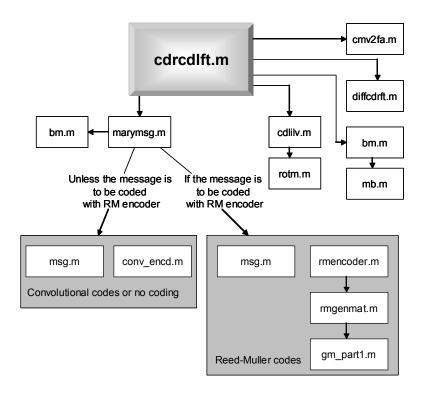

Figure 29. The Arrangement of the Macro Files within the cdrcdlft.m.

A random message of length k is generated by msg.m. The length k depends on the number of the symbols chosen by the user and the parameter q, which represents the number of bits that construct each M-ary symbol, where  $M=2^q$ . The seed parameter s makes it possible to test the system with a different parameter but the same random message for comparing the results. After the random message sequence is created, it is encoded by  $cnv\_encd.m$  or rmencoder.m depending on whether convolutional codes or RM codes are chosen by the user. If the FEC coding is not performed,  $cnv\_encd.m$  is performed with the same n and k values. (Note that the parameter k here is not the length of the message, but represents the input block length of the convolutional encoder.) If RM codes are selected, the monomial vectors of the RM encoding matrix are created by  $gm\_part1.m$  and the remaining rows of the encoding matrix are created by rmgenmat.m, using the monomial vectors. After that, the message sequence is coded by rmencoder.m. If convolutional codes are selected, the message sequence is coded by rmencoder.m. After FEC coding, the coded bit sequence is returned back to rangemag.m, which then calls rangemag.m to form symbols by grouping rangemag.m bits together to create M-ary symbols. The output is

a vector of equivalent decimal numbers. The macro marymsg.m calculates these values using the other subroutines according to the input parameters q, n, m, ecc, r rm, and m rm where n is the number of the rows and m is the number of the columns of the overall output message matrix. The parameter ecc represents the FEC coding option, that is, the convolutional codes or RM codes, and r rm and m rm parameters are the r and m values of the R(r,m) code. (The parameter m also represents the number of the COFDM frequency tones. It must be an even positive integer in order to completely fill the assigned bandwidth.) After the coded symbol values are returned back to *cdrcdlft.m*, this function calls the subroutine *cdlilv.m* to interleave the array. The subroutine parameters are l, k, dcase, s and sync, where l represents the number of the rows and k represents the number of the columns in the interleaver matrix. The parameter dcase is a variable indicating the interleaving method to be used. Although there are nine cases in the simulation program, only dcase 0, which indicates the simple interleaving, is performed in this thesis and the others are beyond the scope of this thesis. The parameter s represents the input message to be interleaved and sync represents the frame synchronization bits. However, this parameter was also not used in this thesis.

The interleaved message array is converted from the M-ary to N-ary format for the N-PSK modulation. Although QPSK is used in this thesis, this value remains as a variable for different PSK modulation types. This conversion is conducted by *bm.m* and *mb.m*. The signal in the M-ary format is first converted to binary by *mb.m* and then converted to the N-ary format by *bm.m*.

The message array that is interleaved and converted from M-ary to N-ary is then differentially encoded since the message array symbols are represented in decimal notation. The transition of symbols to complex values is performed by *difcdrft.m*. The output of this subroutine is an array that represents the differentially encoded complex values. The symbol-to-complex modulation value mapping is performed in two ways depending on whether the differential encoding is processed in time or frequency.

The last subroutine used within cdrcdlft.m is cmv2fa.m, which takes the complex valued array M and the number of the FFT points N as inputs and arranges M into a frequency array. The output is the shifted frequency array, which has padded zeros in the

middle of the array. The number of these zeros is equal to the difference between the number of FFT points and the number of the complex values. Although RF conversion and filtering is not included in this simulation, the padded zeros are considered as a guard band for the filter slopes. At this point, *cdrcdlft.m* completes its task and sends the frequency array to *chancdl.m*.

In order to generate the COFDM frequencies, the macro file tda.m is called by chancdl.m. The IFFT operation is performed on complex modulation frequency array by tda.m, and the periodic guard interval is also inserted. The input parameter  $N_g$  is the number of the additional time domain samples added to the beginning of the information symbol interval as described in Chapter II. The output of this subroutine is the time domain samples prepared to be transmitted through the channel.

The input and output parameters of the subroutines that performed in the transmitter part of the COFDM simulation are listed in Table 9.

| The name of the subroutine | Which pro-<br>gram calls | Input parameters                                               | Output parameters                 |
|----------------------------|--------------------------|----------------------------------------------------------------|-----------------------------------|
| cdrcdlft.m                 | chancdl.m                | picy_n, pic, dcase, s,<br>freqno, rintly, N,<br>mary,nary,fort | Fa, MD, B_ce,<br>B_random, nsymno |
| marymsg.m                  | cdrcdlft.m               | q, n, m, ecc, r_rm, m_rm                                       | vmary_ce, random_bit, enc_output  |
| bm.m                       | cdrcdlft.m,<br>marymsg.m | q, v                                                           | m                                 |
| msg.m                      | marymsg.m                | k                                                              | u                                 |
| cnv_encd.m                 | marymsg.m                | ce_g, ce_k0,ce_input                                           | ce_output                         |
| rmencoder.m                | marymsg.m                | r, m, msg1                                                     | encd_msg                          |
| rmgenmat.m                 | rmencoder.m              | r, m                                                           | GM, k                             |
| gm_part1.m                 | rmgenmat.m               | m                                                              | bb                                |
| cdlilv.m                   | cdrcdlft.m               | 1, k, dcase, s, SYNC                                           | si                                |
| rotm.m                     | cdlilv.m                 | v, m                                                           | vp, vn                            |
| mb.m                       | cdrcdlft.m               | q, m                                                           | b                                 |
| diffedrft.m                | cdrcdlft.m               | q, m, fort                                                     | MD                                |
| cmv2fa                     | cdrcdlft.m               | N, M                                                           | X                                 |

Table 9. The Input and Output Parameters of the Subroutines Run within the Transmitter Part of the COFDM Simulation.

### 2. COFDM Receiver

The various m-files used in the simulations of the COFDM receiver and their interactions are shown in Figure 30. The receiver operations are the inverse of those in the transmitter.

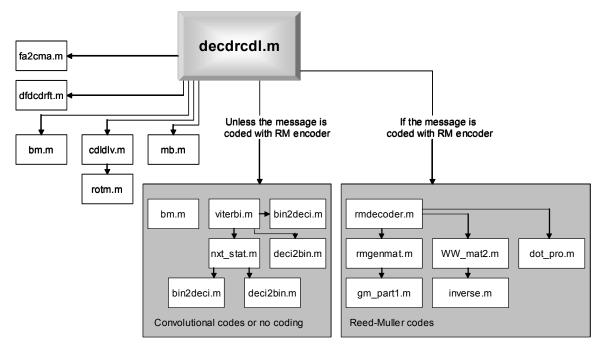

Figure 30. The Arrangement of the Macro Files within the decdrcl.m.

The complex modulation array is obtained from the frequency array by using fa2cma.m. The input parameters are X and K where X is the complex frequency array to be rearranged and K is half the number of COFDM frequency tones. The output parameter Mn is the complex modulation array of actual interleaved frequencies. After the frequency array is reconstructed into the complex array, the complex modulation values are differentially decoded into N-ary symbols by dfdcdrft.m. All reference ones added in the transmitter are removed, and the remaining received message matrix is decoded. The input parameters MD, fort, q and qp, where MD is the complex modulation values as the output of the m-file fa2cma.m and q is the number of bits in a symbol according to the N-ary format. The parameter fort represents whether the differential coding is performed in frequency or time. The output parameters of this m-file are s and s, where s represents the corresponding mapped symbols in decimal format and s is the differentially decoded modulation array. In order to convert the modulation array values from N-ary to M-ary,

values are converted from N-ary to binary by *mb.m* and binary to M-ary by *bm.m*. The m-file *cdldlv* deinterleaves. The input parameter *si* represents the received interleaved message array and the other parameters are the same on the ones in *cdlilv.m*. The m-file *rotm.m* is called by *cdlilv.m* to rotate the array.

The input and output parameters of the subroutines used in the receiver part of the COFDM simulation are listed in Table 10.

| The name of the subroutine | Which program calls      | Input parameters                                                                                         | Output parameters                                                                     |
|----------------------------|--------------------------|----------------------------------------------------------------------------------------------------|---------------------------------------------------------------------------------------|
| decdredl.m                 | Chancdl.m                | picy_n, pic, dcase, K, Fa, nsymno, freqno, rdintlv, cdintlv, mary, nary, fort, B_random, ecc, r_rm, m_rm | outmsg, de-<br>coder_output,_bit, ran-<br>dom_msg, random_bit,<br>M, MM, binary_value |
| fa2cma.m                   | decdrcdl.m               | K, X                                                                                                    | Mm                                                                                    |
| dfdcdrft.m                 | decdrcdl.m               | qp, q, MD, fort                                                                                          | s, M                                                                                  |
| bm.m                       | decdrcdl.m               | q, v                                                                                                    | M                                                                                     |
| cdldlv.m                   | decdrcdl.m               | l, k, dcase, si, SYNC                                                                                    | S                                                                                     |
| rotm.m                     | cdldlv.m                 | v, m                                                                                                    | vp, vn                                                                                |
| mb.m                       | decdrcdl.m               | q, m                                                                                                    | b                                                                                     |
| viterbi.m                  | decdrcdl.m               | v_G, v_k, channel_output                                                                                 | decoder_output, survivor_state, cumulated_metric                                      |
| nxt_stat.m                 | viterbi.m                | current_state, input, v_L, v_k                                                                           | next_state, mem-<br>ory_contents                                                      |
| bin2deci.m                 | nxt_stat.m,<br>viterbi.m | v_x                                                                                                    | v_y                                                                                   |
| deci2bin.m                 | nxt_stat.m,<br>viterbi.m | x, 1                                                                                                    | у                                                                                     |
| rmdecoder.m                | decdrcdl.m               | Me, r, m                                                                                                 | Msg_decoded_line                                                                      |
| rmgenmat.m                 | rmdecoder.m              | r, m                                                                                                    | GM, k                                                                                 |
| gm_part1                   | rmgenmat.m               | m                                                                                                    | bb                                                                                    |
| WW_mat2.m                  | rmdecoder.m              | GM, r, m ,k                                                                                              | WW1                                                                                   |
| inverse.m                  | WW_mat2.m                | D                                                                                                    | d                                                                                     |
| dot_pro.m                  | rmdecoder.m              | X, S                                                                                                    | Z                                                                                     |

Table 10. The Input and Output Parameters of the Subroutines Run within the Receiver Part of the COFDM Simulation.

## 3. COFDM Channel

Figure 31 shows the m-files used to simulate the channel.

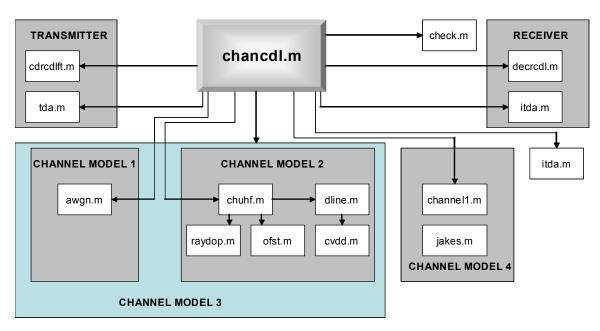

Figure 31. The Arrangement of the Macro Files within the chancell.m.

The input parameters of the macro file *chuhf.m* are *s, x, loss, dly, dop, N* and *freqspace*, where *loss* is the signal loss in dB, *dly* is the time delays in microseconds and *dop* is the Doppler frequency shifting in Hz. Multipath delay effects are created by *dline.m* and *cvdd.m*. The input array is filtered by a FIR filter whose coefficients are created by *cvdd.m* according to the values in the array *dly*. As a next step, the Doppler shift frequency is calculated by *ray\_dop.m* according to the seed value *s, freqspace* and the number of the FFT points *N*. The channel offset is calculated by *ofst.m*. Finally, the power losses are calculated by multiplying each loss value in the array *loss* with the corresponding message value. The output of *chuhf.m* is a complex valued time domain array including multipath effects.

Channel 3 is realized by using *awgn.m* and *chuhf.m*. Channel 4 is simulated by *channel1.m* and *jakes.m*. The first subroutine calls the second and provides two severe channels having different multipath effects. The selection of these two channels must be conducted before running the simulation.

The input and output parameters of the subroutines simulating the channel part of the COFDM simulation are shown in Table 11.

| The name of the subroutine | Which pro-<br>gram calls | Input parameters                   | Output pa-<br>rameters |
|----------------------------|--------------------------|------------------------------------|------------------------|
| awgn.m                     | chancdl.m                | X, N, sigma                        | Y                      |
| chuhf.m                    | chancdl.m                | s, x, loss, dly, dop, N, freqspace | у                      |
| raydop.m                   | chuhf.m                  | s, M, N, es                        | c                      |
| ofst.m                     | chuhf.m                  | e, N, x                            | xo                     |
| dline.m                    | chuhf.m                  | x, d                               | xd                     |
| cvdd.m                     | dline.m                  | x, alpha                           | у                      |
| channel1.m                 | chancdl.m                | xt                                 | yr                     |
| jakes.m                    | channel1.m               | Fd, Fs, N                          | g                      |
| itda.m                     | chancdl.m                | Ng, y                              | y                      |

Table 11. The Input and Output Parameters of the Subroutines Run within the Channel Part of the COFDM Simulation.

THIS PAGE INTENTIONALLY LEFT BLANK

# APPENDIX B. COFDM MATLAB CODE

This appendix presents the MATLAB m-files used in the simulations. Descriptions of the m-files here can be found in Appendix A.

# AWGN %AWGN %TITLE : ADDITIVE WHITE GAUSSIAN NOISE % Thesis Advisor : Prof M. Tummala, Naval Postgraduate School function Y = awgn(X,N,sigma)%Find dimensions of the input array [rr,cc]=size(X);%Generate a random real part seed=14; randn('state', seed); wreal=randn(rr,cc); %Generate a random imaginary part seed=seed+6; randn('state',seed); wimg=i\*randn(rr,cc); %An array of random complex entries chosen from a normal distribution with %mean 0.0 and variance 1.0. Array dimension is the same as X. W=wreal+wimg; %Random noise multiplied by the sigma factor and added to the signal. Y=X+(sigma.\*W);0/\_\_\_\_\_

# **BIN2DECI**

# %BIN2DECI

### BM

#### %BM

```
% Thesis Advisor : Prof M. Tummala, Naval Postgraduate School
function m=bm(q,v)
%Find the length of input vector, v, and determine if there is a remainder
%after dividing by q
n=length(v);
r=rem(n,q);
%If there is no remainder, don't pad v input vector. Otherwise add the appropriate
%number of zeros to generate a code word with an exact multiple of q bits.
if r==0
v=v;
else
v=[v zeros(1,q-r)];
%Place least significant bit of the symbol on the left end.
map=1;
for j=1:q-1
map=[map 2^{i}];
%Remove q bits at a time from v to generate m-ary symbol values.
n=length(v);
p=round(n/q);
A=zeros(q,p);
A(:)=v;
m=map*A;
m ary msg=m;
0/0-----
```

%TITLE : BINARY TO M-ARY CONVERTER

#### **CDLDLV**

# %CDLDLV

%TITLE

```
% Thesis Advisor : Prof M. Tummala, Naval Postgraduate School
% Author : Prof. Paul H. Moose, Naval Postgraduate S % Modified by : Tan Kok Chye, Naval Postgraduate School %------
                      : Prof. Paul H. Moose, Naval Postgraduate School
function s=cdldlv(l,k,dcase,si,SYNC)
si(length(si)+l-length(SYNC):length(si))=zeros(l,length(SYNC));
N=length(si);
if 1*k==N
x=zeros(1,k);
x(:)=si;
K=(1:k)-1;
CR=K.*(K+1)/2;
L=(1:1)-1;
RR=L.*(L+1)/2;
if dcase==1
for kk=1:k
x(:,kk)=rotm(x(:,kk),CR(kk));
end
elseif dcase==2
for kk=1:k
[z,x(:,kk)]=rotm(x(:,kk),CR(kk));
end
elseif dcase==3
for kk=1:1
x(kk,:)=rotm(x(kk,:),RR(kk));
end
elseif dcase==4
for kk=1:1
[z,x(kk,:)]=rotm(x(kk,:),RR(kk));
end
elseif dcase==5
for kk=1:k
x(:,kk)=rotm(x(:,kk),CR(kk));
end
for 11=1:1
x(ll,:)=rotm(x(ll,:),RR(ll));
end
elseif dcase==6
for kk=1:k
```

: BLOCK DEINTERLEAVER

```
[z,x(:,kk)]=rotm(x(:,kk),CR(kk));
end
for 11=1:1
x(ll,:)=rotm(x(ll,:),RR(ll));
end
elseif dcase==7
for kk=1:k
x(:,kk)=rotm(x(:,kk),CR(kk));
end
for 11=1:1
[z,x(ll,:)]=rotm(x(ll,:),RR(ll));
end
elseif dcase==8
for kk=1:k
[z,x(:,kk)]=rotm(x(:,kk),CR(kk));
end
for 11=1:1
[z,x(ll,:)]=rotm(x(ll,:),RR(ll));
end
end
x=x';
s=x(:);
S=S';
end
0/0-----
```

#### **CDLILV**

# %CDLILV

```
%Title: BLOCK INTERLEAVER
```

```
% Thesis Advisor : Prof M. Tummala, Naval Postgraduate School
function si = cdlilv(1,k,dcase,s,SYNC)
N=length(s);
if 1*k==N
x=zeros(1,k);
x=x';
x(:)=s;
x=x';
Intermediate mx=x;
K=(1:k)-1;
CR=K.*(K+1)/2;
L=(1:1)-1;
RR=L.*(L+1)/2;
if dcase==1
for kk=1:k
[z,x(:,kk)]=rotm(x(:,kk),CR(kk));
end
elseif dcase==2
for kk=1:k
x(:,kk)=rotm(x(:,kk),CR(kk));
end
elseif dcase==3
for kk=1:1
[z,x(kk,:)]=rotm(x(kk,:),RR(kk));
end
elseif dcase==4
for kk=1:1
x(kk,:)=rotm(x(kk,:),RR(kk));
end
elseif dcase==5
for 11=1:1
[z,x(ll,:)]=rotm(x(ll,:),RR(ll));
end
for kk=1:k
[z,x(:,kk)]=rotm(x(:,kk),CR(kk));
end
```

```
elseif dcase==6
for 11=1:1
[z,x(ll,:)]=rotm(x(ll,:),RR(ll));
end
for kk=1:k
x(:,kk)=rotm(x(:,kk),CR(kk));
end
elseif dcase==7
for 11=1:1
x(ll,:)=rotm(x(ll,:),RR(ll));
end
for kk=1:k
[z,x(:,kk)]=rotm(x(:,kk),CR(kk));
end
elseif dcase==8
for 11=1:1
x(ll,:)=rotm(x(ll,:),RR(ll));
end
for kk=1:k
x(:,kk)=rotm(x(:,kk),CR(kk));
end
end
si=x(:);
si=si';
end
si(length(si)-length(SYNC)+1:length(si))=SYNC;
```

# **CDRCDLFT**

#### %CDRCDLFT

```
%Title
              : COFDM ENCODER WITH BLOCK INTERLEAVER
% Thesis Advisor : Prof M. Tummala, Naval Postgraduate School
func-
tion[Fa,MD,B ce,B random,nsymno,enc output]=cdrcdlft(picy n,pic,dcase,s,freqno,rint
lv,cintlv,N,mary,nary,fort,ecc,r rm,m rm);
% Determine whether the number of OFDM frequencies are even (# of matrixcol-
umns), indicated
% by the "frequo" parameter. If odd go to error message. Odd frequencies are not allowed
% since the formation of the frequency array is symmetrical and even.
if rem(freqno,2)\sim=0
disp('ERROR: The number of matrix columns, frequo, representing OFDM frequencies
must be an even number!')
elseif rem(fregno,2)==0
% Determine if the row and column interleave parameters are greater than frequo when
% multiplied together. If not, then display error message and stop.
if (rintlv*cintlv)<(freqno)</pre>
disp(")
disp('ERROR: The row and column interleave parameters are not compatible with # of
OFDM frequencies!')
disp(")
else
% Calculate the row symbol number
symno=rintlv*cintlv/freqno;
% Display error message if symno and frequo not compatible with rintly and cintly and
stop.
% If not compatible, the interleaver function does not work correctly.
if rem(symno, 1)\sim=0
disp(")
disp('ERROR: The row and column interleave parameters are not compatible with # of
OFDM frequencies!')
disp(' For the entered rintly, cintly, and frequo parameters, the calculated symno is:')
disp(symno)
multiesall=mltpl(rintly,cintly);
multies=multiesall(1,(2:length(multiesall)-1));
disp(' Possible choices for frequo based upon rintly and cintly are:')
disp(")
disp(multies)
```

```
elseif rem(symno,1)==0
if freqno \geq = N;
disp(")
disp('ERROR: The number of frequency points, N, needs to be increased!')
disp('N must be larger than:')
disp(")
disp(freqno)
disp(")
elseif frequo < N;
% Generate a random message matrix of m-ary symbols, based upon parameter, mary.
Nmbr of symbols = symno*freqno;
[B ce,B random,enc output]=marymsg(mary,symno,freqno,ecc,r rm,m rm);
Rndm m ary msg=B random;
% Perform a block interleaving function on the matrix, B, with rintly rows
% and cintly columns.
SYNC=[];
[Br Bc]=size(B ce);
Bt=B ce';
Bvect=Bt(:)';
si=cdlilv(rintly,cintly,dcase,Bvect,SYNC);
Bi=reshape(si,Bc,Br)';
Intrlvd array=Bi;
m1=bm(nary,mb(mary,Bi));
lengthm1=length(m1);
nsymno=lengthm1;
remm1=rem(lengthm1, freqno);
if remm1 == 0;
m1=m1;
else
zero=zeros(fregno-remm1);
m1=[m1 zero(1,:)];
end
length2m1=length(m1);
m=(reshape(m1,freqno,length2m1/freqno))';
N ary msg=m;
% Generate a differentially encoded matrix of complex
% values with unit magnitude and one of (2^n) equal phases.
MDD=difcdrft(nary,m,fort);
[MDm MDn]=size(MDD);
MD=MDD;Cmplx mod array=MDD;
% Form the frequency array of modulation values that include guard interval.
Fa=cmv2fa(N,MD);
Freq array=Fa;
end:end
end:end
<sup>0</sup>/<sub>0</sub>-----
```

#### CHANCDL

#### %CHANCDL

```
% TITLE
              : SIMULATIONS FOR AWGN & MULTIPATH FADING CHANNEL
% Thesis Advisor : Prof M. Tummala, Naval Postgraduate School
func-
tion[errmax,errors,freqerrs,papr]=chancdl(chnmdl,wait,prnt,picy n,pic,dcase,s,freqno,rint
lv,cintlv,N,mary,nary,n,k,blklgth,Ng,sigs,loss,dly,dop,freqspace,fort,ecc,r rm,m rm)
sigvect=sigs;
klgth=length(k);
chklp=1;
errvect=[];
bervect=[];
freqerrmx=[];
errsperpr=[];
Es No=[];
Eb No=[];
sermx=[];
bermx=[];
rowerrmx=[];
symno=rintlv*cintlv/freqno;
for lp=1:length(sigvect);
%
[xmt,modvals,B ce,B random,nsymno,enc output]=cdrcdlft(picy n,pic,dcase,s,freqno,ri
ntly,cintly,N,mary,nary,fort,ecc,r rm,m rm);
xmtifft=tda(Ng,xmt);
[ppp]=papr3(xmtifft,N,freqno,pic);
xmtifft=ppp;
size modvals=size(modvals)
xmtpts=1:length(xmtifft);
  if chnmdl==0
  sandn=xmtifft;
  elseif chnmdl==1
  disp(['Sigma=',num2str(sigvect(lp))]);
  sandn=awgn(xmtifft,N,sigvect(lp));
  elseif chnmdl==2
  sandn=chuhf(s+1,xmtifft,loss,dly,dop,N,freqspace);
  elseif chnmdl==3
  sandmltpth=chuhf(s+1,xmtifft,loss,dly,dop,N,fregspace);
```

```
disp(['Sigma=',num2str(sigvect(lp))]);
  sandn=awgn(sandmltpth,N,sigvect(lp));
  elseif chnmdl==4
  sandnmlt=channel1(xmtifft);
  sandn=awgn(sandnmlt,N,sigvect(lp));
  end
sandnfft=itda(Ng,sandn);
K = (length(modvals(1,:)))/2;
[revd,revd bit,random msg,random bit,M,MM,binary value]=decdredl(picy n,pic,dease
,K,sandnfft,nsymno,freqno,rintly,cintly,mary,nary,fort,B random,ecc,r rm,m rm);
Transmitted msg=random msg;
Received msg=rcvd;
[er-
rors,bit error,freqerrs,errmx,rowerrs]=check(pic,random msg,random bit,rcvd,rcvd bit,
n,k(chklp),blklgth,ecc,r rm,m rm,enc output,binary value);
errvect=[errvect,errors];
bervect=[bervect,bit error];
freqerrmx=[freqerrmx;freqerrs];
rowerrmx=[rowerrmx;rowerrs];
crntEs No=1/(2*N*(sigvect(lp)^2));
crntEb No=crntEs No;
Es No=[Es No,crntEs No];
Eb No=[Eb No,crntEb No];
Es Nodb=10*log10(Es No);
Eb Nodb=10*log10(Eb No);
end
ser=errvect/(symno*freqno);
ber=bervect/(2*symno*freqno);
sermx=[sermx;ser];
bermx=[bermx;ber];
errsum=sum(errvect);
errsperpr=[errsperpr,errsum];
errmax=max(rowerrmx');
if picy n==1
figure(pic+1)
plot(modvals,'*')
hold on:
plot(0,0,'+')
hold off:
title(['Transmitted Signal',int2str(2^nary), '-ary Constellation Plot'])
xlabel(['Magnitude=1'])
axis('square');
orient tall
```

```
grid
  if prnt==1;
  print
  pause(10);
  end
pause(wait);
end
%
if picy n==1
figure(pic+2)
plot([0:N-1],abs(xmt),'*')
title(['Frequency Array Plot (The number of FFT points are ',int2str(N),')'])
xlabel(['Guard interval length is ',int2str(Ng)])
axis('square');
orient tall
grid
  if prnt==1;
  print
  pause(10)
  end
pause(wait);
end
%
if picy n==1
figure(pic+3)
surf(abs(modvals));
shading interp
grid
orient tall
title(['Magnitude of Transmitted Signal'])
xlabel('OFDM Freq #')
ylabel('Symbol Row Number')
zlabel(['Magnitude'])
  if prnt==1;
  print
  pause(10)
  end
  %pause(wait);
end
%
if picy n==1
figure(pic+6)
plot(M,'*')
hold on;
plot(0,0,'+')
```

```
hold off;
title(['Received', int2str(2^nary),'-ary Signal Constellation Plot, BEFORE Differential
Decoding'])
orient tall
axis('square');
grid
  if prnt==1;
  print
  pause(10)
  end
pause(wait);
end
%
if picy_n==1
figure(pic+7)
plot(MM,'+')
hold on;
plot(0,0,'+')
hold off;
title(['Received',int2str(2^nary),'-ary Signal Constellation Plot, AFTER Differential De-
coding'])
orient tall
axis('square');
grid
  if prnt==1;
  print
  pause(10)
  end
pause(wait);
end
%
%
if picy n==1
%roty n=input('Do you want to rotate 3-D plot?(yes=1,no=0):');
roty n=0;
figure(pic+8)
surf(abs(M));
grid on
shading interp
%grid
orient tall
title(['Magnitude Variation of Received Signal'])
xlabel('OFDM Freq #')
ylabel('Symbol Row Number')
zlabel(['Magnitude'])
  if roty n==1
```

```
%Rotate the 3-D plot
    for k=1:5
    view(-70+10*k,15+10*k)
    disp(");
    disp('Press "enter" to rotate plot...');
    pause
    end
    %elseif roty n==0
  end
  if prnt==1;
  print
 pause(10)
 end
  %pause(wait);
end
%
if errsum\sim = 0
%2-D Error Performance Curve showing BER vs. Es/No.
  figure(pic+12)
  semilogy(Eb Nodb,ber)
  grid
  if fort==1
    if dop==[5,5,5,5,5,5,5,5,5,5,5,5,5,5,5,5,5,5,5]
   title(['Link 1 : Performance graph: BIT Error Rate vs. Eb/No (Freq. Diff.Enc.)(Total
errors=',int2str(sum(errvect)),')'])
    title(['Link 2 : Performance graph: BIT Error Rate vs. Eb/No (Freq. Diff.Enc.)(Total
errors=',int2str(sum(errvect)),')'])
    title(['Link 3 : Performance graph: BIT Error Rate vs. Eb/No (Freq. Diff.Enc.)(Total
errors=',int2str(sum(errvect)),')'])
   title(['Custom Link Performance graph: BIT Error Rate vs. Eb/No (Freq.
Diff.Enc.)(Total errors=',int2str(sum(errvect)),')'])
    end
  elseif fort==0
    if dop==[5,5,5,5,5,5,5,5,5,5,5,5,5,5,5,5,5,5,5]
   title(['Link 1 : Performance graph: BIT Error Rate vs. Eb/No (Freq. Diff.Enc.)(Total
errors=',int2str(sum(errvect)).')'])
    title(['Link 2 : Performance graph: BIT Error Rate vs. Eb/No (Freq. Diff.Enc.)(Total
errors=',int2str(sum(errvect)),')'])
    title(['Link 3 : Performance graph: BIT Error Rate vs. Eb/No (Freq. Diff.Enc.)(Total
errors=',int2str(sum(errvect)),')'])
```

```
else
   title(['Custom Link Performance graph: BIT Error Rate vs. Eb/No (Freq.
Diff.Enc.)(Total errors=',int2str(sum(errvect)),')'])
    end
  end
  xlabel(['Eb/No(dB)(# of
OFDM=',int2str(freqno),')(dcase=',int2str(dcase),')(Interleaverpair=',int2str(rintly),',',int2s
tr(cintly),') M-ary=',int2str(2^mary),',Nary=',int2str(2^nary)]);
  vlabel(['Sigma Range:(',num2str(min(sigs)),'-
',num2str(max(sigs)),')(RS=',int2str(floor((n-
(k)/2),')(Symbol #=',int2str(symno*freqno),')(Seed=',num2str(s),')']);
  orient tall
%2-D Error Performance Curve showing SER vs. Eb/No.
  figure(pic+13)
  semilogy(Es Nodb,ser)
  grid
  if fort==1
    if dop==[5,5,5,5,5,5,5,5,5,5,5,5,5,5,5,5,5,5,5]
   title(['Link 1 : Performance graph: Symbol Error Rate vs. Es/No (Freq.
Diff.Enc.)(Total errors=',int2str(sum(errvect)),')'])
    title(['Link 2 : Performance graph: Symbol Error Rate vs. Es/No (Freq.
Diff.Enc.)(Total errors=',int2str(sum(errvect)),')'])
    title(['Link 3 : Performance graph: Symbol Error Rate vs. Es/No (Freq.
Diff.Enc.)(Total errors=',int2str(sum(errvect)),')'])
   title(['Custom Link Performance graph: Symbol Error Rate vs. Es/No (Freq.
Diff.Enc.)(Total errors=',int2str(sum(errvect)),')'])
    end
  elseif fort==0
    title(['Link 1 : Performance graph: Symbol Error Rate vs. Es/No (Freq.
Diff.Enc.)(Total errors=',int2str(sum(errvect)),')'])
    title(['Link 2 : Performance graph: Symbol Error Rate vs. Es/No (Freq.
Diff.Enc.)(Total errors=',int2str(sum(errvect)),')'])
    title(['Link 3 : Performance graph: Symbol Error Rate vs. Es/No (Freq.
Diff.Enc.)(Total errors=',int2str(sum(errvect)),')'])
   title(['Custom Link Performance graph: Symbol Error Rate vs. Es/No (Freq.
Diff.Enc.)(Total errors=',int2str(sum(errvect)),')'])
    end
  end
  text(min(ceil(Es Nodb)), 18,['Loss=[',num2str(loss),']']);
```

#### **CHANNEL1**

#### %CHANNEL1

```
% TITLE
          : SEVERE CHANNEL
% Thesis Advisor : Prof M. Tummala, Naval Postgraduate School
function yr=channel1(xt)
[asd asn]=size(xt);
xt=xt.';
xt=xt(:).';
% yr=channel(xt)
% with xt=transmitted vector
%
     yr=received vector
%
     length(yr) = length(xt)
% if the program gives you an error, just increase the size of the
% transmitted vector "xt"
% Created by: Roberto Cristi, November 2003
                   % sampling frequency (Hz)
Fs=1.25*10^6;
                   % doppler frequency (Hz)
Fd=200;
% Parameters for Channel A
%Td=[0.0, 0.25,0.5,1.0,1.9,2.2];
                                        % time delays (in microsec)
%PdB=[0.0,-1.0,-9.0,-10.0,-15.0,-20.0]; % Powers (in dB)
K=[0,0,0,0,0,0];
                                            % Ricean Factor
% Parameters for Channel B
Td=[0.0, 0.25,9.0,13.0, 17.0, 20.0]; % time delays (in microsec)
PdB=[-2.5,0.0,-12.8,-10, -25.2, -16]; % Powers (in dB)
K=[0.5,0.5,0,0,0,0];
                                     % Ricean Factors
                   % time delays (in sec)
Td=Td*(10^{-6});
nd=round(Td*Fs);
                   % time delay in samples
P=10.^{PdB/10};
                          % Powers (Linear)
Np = length(xt);
yr=zeros(size(xt));
for k=1:length(Td)
g=jakes(Fd, Fs, Np);
s=sqrt(P(k)/(K(k)+1));
                                 % random path
m=sqrt(P(k)*K(k)/(K(k)+1)); % direct path
```

#### **CHECK**

#### %CHECK

```
% TITLE
          : SOURCE AND SINK MESSAGE CHECKER
% Thesis Advisor : Prof M. Tummala, Naval Postgraduate School
func-
tion[error no,bit error total,frequers,errmx,rowerrs]=check(pic,x,xbit,y,ybit,n,k,blklgth,e
cc,r rm,m rm,enc output,binary value)
if ecc~=2;% unless reed muller
if blklgth>n
disp(")
disp('ERROR! The block length, blklgth, must be equal or less than the code word
length,n.')
disp('Please enter a smaller value for blklgth, or change n.')
disp(")
elseif blklgth<=n
  if n<k
  disp(")
  disp('Error! The code word length,n,must be equal or larger than the information
  disp('Please enter a larger value for n, or change k to a smaller number.')
  disp(")
  elseif n>=k
  First matrix=x;
  Second matrix=y;
  [rx cx]=size(x);
%Compare inputs x and y and generate error matrix, "errors"
  errors=(x\sim=y);
  First=xbit;
  Second=ybit;
  [rx1 cx1]=size(xbit);
%Compare inputs xbit and ybit and generate BIT error matrix, "bit errors"
  bit errors=(xbit~=ybit);
%Find the error distribution vs. OFDM frequencies
  frequers=sum(errors);
%Find the error location in "errors" where element in x and y differ.
  Error locations=(find(errors))';
  Error number=sum(sum(errors));
  Correct symbl num=(size(y,1)*size(y,2))-Error number;
```

```
%Find the bit error location in "errors" where element in x1 and y1 differ.
%bit Error locations=(find(bit errors))';
  bit error total=sum(sum(bit errors));
  symcorr=floor((n-k)/2);
    if blklgth \le (n-k)
     disp('Error!!!The block length is too short for the given n and k values')
     disp(")
     elseif blklgth>(n-k)
     errtrans=errors';
%Reshape the error matrix as a vector of errors
     errvect=errtrans(:)';
     blkrem=rem(length(errvect),blklgth);
       if blkrem\sim=0;
       zeropad=zeros(blklgth-blkrem);
       errvectpad=[errvect zeropad(1,:)];
       elseif blkrem==0;
       errvectpad=errvect;
       blknos=length(errvectpad)/blklgth;
       errcorct=[];
       errblksum=[];
       for lp=1:blknos;
       errblk=errvectpad(((blklgth*(lp-1))+1):(blklgth*lp));
       errblklgth=length(errblk);
       if sum(errblk)<=symcorr;
       noerr=zeros(errblklgth);
       errblk=noerr(1,:);
       elseif sum(errblk)>symcorr;
       errblk=errblk;
       end
       errcorct=[errcorct errblk];
       errblksum=[errblksum sum(errblk)];
     end
     newerrvect=errcorct(1:length(errvect));
     errtot=sum(newerrvect);
     RSerrs=(reshape(newerrvect.size(errors.2),size(errors.1)))';
%Find the error distribution vs. OFDM Frequencies
    frequers=sum(RSerrs):
     errindex=(find(RSerrs))';
     RSerrtot=sum(errblksum);
     RSerrdif=Error number-RSerrtot;
    errperblk=[(1:blknos);errblksum];
%Check to see if x and y are the same. If not, display error message
    if x==v:
     disp('GREAT!!!there are no errors.')
    error no=0;
```

```
errmx=errors;
    rowerrs=sum(errors');
    disp('WARNING!:Errors were detected!')
    disp(")
    if n==k
    disp('WARNING!: Since n=k,Conv. coding has no error correcting possible')
    disp(")
    end
    disp(['For the given input parameters:n=',int2str(n),'and k=',int2str(k),',the convolu-
tional code is capable'])
    disp(['of correcting ',int2str(symcorr),'errors.'])
%Check to see if xbit and ybit are the same. If not, display error message
    if xbit==vbit;
    disp('GREAT!!!there are no bit errors.')
    bit error no=0;
    bit errmx=bit errors;
    bit rowerrs=sum(bit errors');
    else
    %disp('WARNING!:Errors were detected!')
    disp(")
    if n==k
    disp('WARNING!: Since n=k,Conv. coding has no error correcting possible')
    disp(")
    end
  end
%CONV code was able to correct all errors
  if errtot == 0
  Pre RS error matrix=errors;
  disp('EXCELLENT: Convolutional code corrected all detected errors!')
  disp(['Originally the error total was:',int2str(Error number)])
  disp(")
  error no=0;
  [rx cx]=size(x);
  errmx=zeros(rx,cx);
  rowerrs=sum(errmx');
%CONV code was able to correct some errors but not all of them
  elseif errtot<Error number
  Pre RS error matrix=errors;
  Post RS error matrix=RSerrs;
  errmx=RSerrs;
  rowerrs=sum(errmx');
  disp('OOOPS: Convolutional code corrected some detected errors, but not all.')
  disp(['Originally the error total was : ',int2str(Error number)])
  disp(")
```

```
disp(['After Convolutioanl decoding, the error number was reduced
to:',int2str(RSerrtot)])
  disp(")
  error no=RSerrtot;
  disp(['The total number of correct symbols are:',int2str((size(y,1)*size(y,2))-RSerrtot)])
  disp(")
  %disp('The error number distribution per block number is:')
  %disp(errperblk)
%figure(pic+3)
%bar((1:blknos),errblksum)
\%axis([0.5(blknos+0.5)0(max(errblksum)+1)])
%title(['Simulation#',int2str(pic),':Error Distribution Per Message Block (Error
count=',int2str(error no),')'])
%xlabel(['Message Block Number(block size:',int2str(blklgth),'symbols)'])
%conv code did not correct any errors
  elseif errtot==Error number
  Error matrix=errors;
  errmx=errors;
  rowerrs=sum(errors');
  disp('OOOPS!:The convolutional code did not correct any errors.')
  disp('Perhaps a more powerful code is required.')
  disp(")
  disp(['The total number of error occurrences is:',int2str(Error number)])
  disp(")
  error no=errtot;
  %disp('The error number distribution per block number is:')
  %disp(errperblk)
%figure(pic+4)
%bar((1:blknos),errblksum)
\%axis([0.5 (blknos+.5) 0 (max(errblksum)+1)])
%title(['Simulation#',int2str(pic),':Error Distribution Per Message Block. (Error
count=',int2str(error no),')'])
%xlabel(['Message Block Number (block size:',int2str(blklgth)',symbols)'])
%
  end
end
end
end
end
                                                             <u>'</u>);
disp('
elseif ecc==2;
  k=1:
  for i=1:r rm;
  k=k+prod(1:m rm)/prod(1:m rm-i)/prod(1:i);
  end
```

```
disp(['The rate of this code is ',int2str(k),' / ',int2str(2^m rm),' =
',num2str(k/(2^m rm))])
y=y(1,[1:size(x,2)]);
ybit=ybit(1,[1:size(xbit,2)]);
%Compare inputs x and y and generate error matrix, "errors"
  errors=(x\sim=y);
%Compare inputs xbit and ybit and generate BIT error matrix, "bit errors"
  bit errors=(xbit~=ybit);
%Find the error distribution vs. OFDM frequencies
  frequers=sum(errors);
  Error number=sum(sum(errors));
  bit error total=sum(sum(bit errors));
  e=2^{m} rm-r rm-1)-1;
  %Reed-Muller symbol correction for k symbols
  if m rm-r rm\leq 1
    disp('WARNING! This code does NOT have error correction capability!!!')
 elseif m rm-r rm>1
    disp(['This code can correct up to ',int2str(e),' error(s) in a blocklength of
',int2str(2^m rm),' bits'])
 end
 errtrans=errors';
%Reshape the error matrix as a vector of errors
    errvect=errtrans(:)';
    blkrem=rem(length(errvect),k);
       if blkrem\sim=0;
       zeropad=zeros(k-blkrem);
       errvectpad=[errvect zeropad(1,:)];
       elseif blkrem==0;
       errvectpad=errvect;
       end
    blknos=length(errvectpad)/k;
    errcorct=[];
    errblksum=[];
    for lp=1:blknos;
       errblk=errvectpad(((k*(lp-1))+1):(k*lp));
       errblklgth=length(errblk);
       if sum(errblk)<=e;
       noerr=zeros(errblklgth);
       errblk=noerr(1,:);
       elseif sum(errblk)>e;
       errblk=errblk;
       end
       errcorct=[errcorct errblk];
       errblksum=[errblksum sum(errblk)];
    newerrvect=errcorct(1:length(errvect));
```

```
errtot=sum(newerrvect);
    RMerrs=(reshape(newerrvect, size(errors, 2), size(errors, 1)))';
%Find the error distribution vs. OFDM Frequencies
    frequers=sum(RMerrs);
    errindex=(find(RMerrs))';
    RMerrtot=sum(errblksum);
    RMerrdif=Error number-RMerrtot;
    errperblk=[(1:blknos);errblksum];
%Check to see if x and y are the same. If not, display error message
    disp('GREAT!!!there are no errors.')
    error no=0;
    errmx=errors;
    rowerrs=sum(errors');
    disp('WARNING!:Errors were detected!')
    disp(")
%Check to see if xbit and ybit are the same. If not, display error message
    if xbit==ybit;
    disp('GREAT!!!there are no bit errors.')
    bit error no=0;
    bit errmx=bit errors;
    bit rowerrs=sum(bit errors');
    else
    %disp('WARNING!:Errors were detected!')
    disp(")
    %RM code was able to correct all errors
  %if Error number==0
  if errtot = 0
  disp('EXCELLENT: The Reed-Muller code corrected all detected errors!')
  disp(['Originally the error total was:',int2str(Error number)])
  disp(")
  error no=0;
  [rx cx] = size(x);
  errmx=zeros(rx,cx);
  rowerrs=sum(errmx');
  %RM code was able to correct some errors but not all of them
  elseif errtot<Error number
  Pre RM error matrix=errors;
  Post RM error matrix=RMerrs;
  errmx=RMerrs;
  rowerrs=sum(errmx');
  disp('The Reed-Muller code corrected some detected errors, but not all.')
  disp(['Originally the error total was:',int2str(Error number)])
  disp(")
  disp(['After R-M decoding, the error number was reduced to:',int2str(RMerrtot)])
```

```
disp(")
  error no=RMerrtot;
  disp(['The total number of correct symbols are:',int2str((size(y,1)*size(y,2))-
RMerrtot)])
  disp(")
  %disp('The error number distribution per block number is:')
  %disp(errperblk); %degisme degisme; koyulacak
%figure(pic+3)
%bar((1:blknos),errblksum)
\%axis([0.5(blknos+0.5)0(max(errblksum)+1)])
%title(['Simulation#',int2str(pic),':Error Distribution Per Message Block (Error
count=',int2str(error no),')'])
%xlabel(['Message Block Number(block size:',int2str(blklgth),'symbols)'])
%RM code did not correct any errors
  elseif errtot==Error number
  Error matrix=errors;
  errmx=errors;
  rowerrs=sum(errors');
  disp('The Reed-Muller code did not correct any errors.')
  disp('Perhaps a more powerful R-M code is required.')
  disp(['The total number of error occurrences is:',int2str(Error number)])
  disp(")
  error no=errtot;
  %disp('The error number distribution per block number is:')
  %disp(errperblk)
%figure(pic+4)
%bar((1:blknos),errblksum)
%axis([0.5 (blknos+.5) 0 (max(errblksum)+1)])
%title(['Simulation#',int2str(pic),':Error Distribution Per Message Block. (Error
count=',int2str(error no),')'])
%xlabel(['Message Block Number (block size:',int2str(blklgth)',symbols)'])
disp('
  end
end
end
end
```

# **CHUHF**

```
%CHUHF
```

```
% TITLE
         : UHF CHANNEL MODEL (MULTIPATH CHANNEL)
% Thesis Advisor : Prof M. Tummala, Naval Postgraduate School
function y=chuhf(s,x,loss,dly,dop,N,freqspace)
c=10.^(-loss./20);
deltat=1/(N*freqspace);
d=(dly.*.000001)./deltat;
e=dop./freqspace;
[L,Nt]=size(x);
D=length(d);
x=x.';
x=x(:).';
%D path with delays from d. (Uses macro dline.m)
xd=dline(x,d);
[rr,cc]=size(xd);
x = xd(1,:);
% Offsets direct path by .7 of max doppler freq. (uses macro ofst.m)
xo = ofst(.7*e(1),N,x);
% First path with no fading. (uses macro ray dop.m)
for l=1:D
a=ray dop(s,cc,N,e(1));
xd(1,:)=a.*xd(1,:);
end
%Sums the fading paths
v=c*xd:
%Adds in the First path without fading for the GSM-Ricean.
%
v=v+xo:
y=y(1:L*Nt);
y=reshape(y,Nt,L).';
%_______
```

# CMV2FA

# %CMV2FA

```
: COMPLEX FREQUENCY ARRAY GENERATOR
% TITLE
% Thesis Advisor : Prof M. Tummala, Naval Postgraduate School
function X=cmv2fa(N,M)
[m n] = size(M);
if rem(n,2)==0;
M=M;
else
M=[zeros(m,1) M];
end
[m n] = size(M);
K=round(n/2);
%Generate a matrix of zeros with m row and N columns.
X=zeros(m,N);
X(:,1:K)=M(:,K+1:2*K);
X(:,N-K+1:N)=M(:,1:K);
0/0-----
```

# **CNV ENCD**

# %CNV\_ENCD

```
% TITLE
           : CONVOLUTIONAL ENCODING
% Thesis Advisor : Prof M. Tummala, Naval Postgraduate School
% Author : Tan Kok Chye, Naval Postgraduate School %------
function ce output=cnv encd(ce g,ce k0,ce input)
% cnv encd(ce g,ce k0,ce input)
% determines the output sequence of a binary convolutional encoder
% ce g is the generator matrix of the convolutional code
% with ce n0 rows and ce 1*ce k0 columns. Its rows are ce g1,ce g2,....ce gn.
% ce k0 is the number of bits entering the encoder at each clock cycle.
% check to see if extra zero padding is necessary
if rem(length(ce input),ce k0)>0
ce input=[ce input,zeros(size(1:ce k0-rem(length(ce input),ce k0)))];
end
ce n=length(ce input)/ce k0;
%check the size of matrix ce g
if rem(size(ce g,2),ce k0)>0
error('Error, ce g is not of the right size.')
end
% determine ce 1 and ce n0
ce l=size(ce g,2)/ce k0;
%disp(['The value of ce 1 is:',int2str(ce 1)]);
ce n0=size(ce g,1);
%disp(' ')
%disp(['The value of ce n0 is:',int2str(ce n0)]);
%add extra zeros
ce u=[zeros(size(1:(ce l-1)*ce k0)),ce input,zeros(size(1:(ce l-1)*ce k0))];
%generate ce uu, a matrix whose column are the contents of
%conv. encoder at various cycles.
ce u1=ce u(ce 1*ce k0:-1:1);
for ce i=1:ce n+ce 1-2
ce u1=[ce u1, ce u((ce i+ce 1)*ce k0:-1:ce i*ce k0+1)];
end
ce uu=reshape(ce u1,ce l*ce k0,ce n+ce l-1);
%determine the ce output
ce output=reshape(rem(ce g*ce uu,2),1,ce n0*(ce l+ce n-1));
```

#### **COFDMSIM**

#### %COFDMSIM

```
% TITLE
              : SIMULATION OF COFDM
% Thesis Advisor : Prof M. Tummala, Naval Postgraduate School
clc,close all;clear all;
disp('
disp('This batch m-file runs COFDM simulations using different channel models.')
fort=input('To run the frequency version, enter 1(one), To run the time version, enter
0(zero), or to run both enter 2(two):');
frequo=input('Enter the # of OFDM frequencies (note: must be even):');
%N=input('Enter the number of FFT points (Note: This number must be larger than # of
OFDM frequencies):');
N=64;
chnmdl=input('Do you want to run channel model 0, 1, 2, 3 or 4? (Enter 0,1,2,3 or 4):');
if chnmdl==0
disp('Code check simulation performed.');
sigs=0;
loss=0;
dop=0;
dly=0;
elseif chnmdl==1
disp('AWGN Channel simulation performed.');
sigs=input('Enter the sigma noise parameter range or single value. (Ex lin-
space(0,0.02,20)or .003):');
loss=0;
dop=0;
dlv=0:
elseif chnmdl==2
disp('Multipath Channel simulation performed.');
sigs=0:
pthno=input('Do you want to run link1, link2, link3 or a custom link? (Enter 1,2,3 or 4
for custom):');
%
%Link parameters
  if pthno==3
  %my link 3
```

```
loss = [0, 2.17, 4.34, 6.51, 8.69, 10.86, 13.03, 15.20, 17.37, 19.54, 21.71, 23.89, 26.06, 28.23, 30.4, 10.86, 10.86, 1
32.57,34.74,36.92];
        dly = [0,0.05,0.10,0.15,0.20,0.25,0.30,0.35,0.40,0.45,0.50,0.55,0.60,0.65,0.70,0.75,0.80,0.
85];
        elseif pthno==2
        %my link 2
loss = [0, 2.17, 4.34, 6.51, 8.69, 10.86, 13.03, 15.20, 17.37, 19.54, 21.71, 23.89, 26.06, 28.23, 30.4, 19.00, 20.00, 20.00, 2
32.57,34.74,36.92];
        dly = [0,0.05,0.10,0.15,0.20,0.25,0.30,0.35,0.40,0.45,0.50,0.55,0.60,0.65,0.70,0.75,0.80,0.
85];
        elseif pthno==1
       %my link 1
loss=[0,2.17,4.34,6.51,8.69,10.86,13.03,15.20,17.37,19.54,21.71,23.89,26.06,28.23,30.4,
32.57,34.74,36.92];
        dop=[5,5,5,5,5,5,5,5,5,5,5,5,5,5,5,5,5];
dly = [0,0.05,0.10,0.15,0.20,0.25,0.30,0.35,0.40,0.45,0.50,0.55,0.60,0.65,0.70,0.75,0.80,0.
85];
       elseif pthno==4
       disp('Custom link simulation...')
       loss=input('Enter the path loss in db (Ex
[0,2.17,4.34,6.51,8.69,10.86,13.03,15.20,17.37,19.54,21.71,23.89,26.06,28.23,30.4,32.57]
,34.74,36.92]):');
       dop=input('Enter the doppler frequency in Hertz (Ex
[5,5,5,5,5,5,5,5,5,5,5,5,5,5,5,5,5]:');
       dly=input('Enter the time delays of the multipaths in microsecs (Ex
[0,0.05,0.10,0.15,0.20,0.25,0.30,0.35,0.40,0.45,0.50,0.55,0.60,0.65,0.70,0.75,0.80,0.85]):
);
       end
elseif chnmdl==3
disp('AWGN+Multipath Channel simulation performed');
sigs=input('Enter the sigma noise parameter range or single value. (Ex lin-
space(0,0.02,20) or .003):';
pthno=input('Do you want to run link1, link2, link3 or a custom link?(Enter 1,2,3 or 4
for custom):');
%
%Link parameters
        if pthno==3
```

```
%my link 3
loss = [0, 2.17, 4.34, 6.51, 8.69, 10.86, 13.03, 15.20, 17.37, 19.54, 21.71, 23.89, 26.06, 28.23, 30.4, 10.86, 13.03, 15.20, 17.37, 19.54, 21.71, 23.89, 26.06, 28.23, 30.4, 10.86, 13.03, 15.20, 17.37, 19.54, 21.71, 23.89, 26.06, 28.23, 30.4, 10.86, 13.03, 15.20, 17.37, 19.54, 21.71, 23.89, 26.06, 28.23, 30.4, 10.86, 13.03, 15.20, 17.37, 19.54, 21.71, 23.89, 26.06, 28.23, 30.4, 10.86, 13.03, 15.20, 17.37, 19.54, 21.71, 23.89, 26.06, 28.23, 30.4, 10.86, 13.03, 15.20, 17.37, 19.54, 21.71, 23.89, 26.06, 28.23, 30.4, 10.86, 13.03, 15.20, 17.37, 19.54, 21.71, 23.89, 26.06, 28.23, 30.4, 10.86, 13.03, 15.20, 17.37, 19.54, 21.71, 23.89, 26.06, 28.23, 30.4, 10.86, 13.03, 15.20, 17.37, 19.54, 21.71, 23.89, 26.06, 28.23, 30.4, 10.86, 10.86, 10.
32.57,34.74,36.92];
               dly = [0.0.05, 0.10, 0.15, 0.20, 0.25, 0.30, 0.35, 0.40, 0.45, 0.50, 0.55, 0.60, 0.65, 0.70, 0.75, 0.80, 0.80, 0
85];
               elseif pthno==2
               %my link 2
loss = [0, 2.17, 4.34, 6.51, 8.69, 10.86, 13.03, 15.20, 17.37, 19.54, 21.71, 23.89, 26.06, 28.23, 30.4, 10.86, 13.03, 15.20, 17.37, 19.54, 21.71, 23.89, 26.06, 28.23, 30.4, 10.86, 13.03, 15.20, 17.37, 19.54, 21.71, 23.89, 26.06, 28.23, 30.4, 10.86, 13.03, 15.20, 17.37, 19.54, 21.71, 23.89, 26.06, 28.23, 30.4, 10.86, 13.03, 15.20, 17.37, 19.54, 21.71, 23.89, 26.06, 28.23, 30.4, 10.86, 13.03, 15.20, 17.37, 19.54, 21.71, 23.89, 26.06, 28.23, 30.4, 10.86, 13.03, 15.20, 17.37, 19.54, 21.71, 23.89, 26.06, 28.23, 30.4, 10.86, 13.03, 15.20, 17.37, 19.54, 21.71, 23.89, 26.06, 28.23, 30.4, 10.86, 13.03, 15.20, 17.37, 19.54, 21.71, 23.89, 26.06, 28.23, 30.4, 10.86, 13.03, 15.20, 17.37, 19.54, 21.71, 23.89, 26.06, 28.23, 30.4, 10.86, 10.86, 10.
32.57,34.74,36.92];
               dly = [0,0.05,0.10,0.15,0.20,0.25,0.30,0.35,0.40,0.45,0.50,0.55,0.60,0.65,0.70,0.75,0.80,0.
85];
               elseif pthno==1
              %my link 1
loss = [0, 2.17, 4.34, 6.51, 8.69, 10.86, 13.03, 15.20, 17.37, 19.54, 21.71, 23.89, 26.06, 28.23, 30.4, 10.86, 13.03, 15.20, 17.37, 19.54, 21.71, 23.89, 26.06, 28.23, 30.4, 10.86, 13.03, 15.20, 17.37, 19.54, 21.71, 23.89, 26.06, 28.23, 30.4, 10.86, 13.03, 15.20, 17.37, 19.54, 21.71, 23.89, 26.06, 28.23, 30.4, 10.86, 13.03, 15.20, 17.37, 19.54, 21.71, 23.89, 26.06, 28.23, 30.4, 10.86, 13.03, 15.20, 17.37, 19.54, 21.71, 23.89, 26.06, 28.23, 30.4, 10.86, 13.03, 15.20, 17.37, 19.54, 21.71, 23.89, 26.06, 28.23, 30.4, 10.86, 13.03, 15.20, 17.37, 19.54, 21.71, 23.89, 26.06, 28.23, 30.4, 10.86, 13.03, 15.20, 17.37, 19.54, 21.71, 23.89, 26.06, 28.23, 30.4, 10.86, 13.03, 15.20, 10.86, 13.03, 15.20, 10.86, 13.03, 15.20, 10.86, 13.03, 15.20, 10.86, 13.03, 15.20, 10.86, 13.03, 10.86, 13.03, 10.86, 10.86, 10
32.57,34.74,36.92];
               dop=[5,5,5,5,5,5,5,5,5,5,5,5,5,5,5,5];
dly = [0,0.05,0.10,0.15,0.20,0.25,0.30,0.35,0.40,0.45,0.50,0.55,0.60,0.65,0.70,0.75,0.80,0.
85];
               elseif pthno==4
              disp('Custom link simulation...')
               loss=input('Enter the path loss in db (Ex
[0,2.17,4.34,6.51,8.69,10.86,13.03,15.20,17.37,19.54,21.71,23.89,26.06,28.23,30.4,32.57]
.34.74.36.921):');
               dop=input('Enter the doppler frequency in Hertz (Ex
[5,5,5,5,5,5,5,5,5,5,5,5,5,5,5,5,5]):');
               dly=input('Enter the time delays of the multipaths in microsecs (Ex
[0,0.05,0.10,0.15,0.20,0.25,0.30,0.35,0.40,0.45,0.50,0.55,0.60,0.65,0.70,0.75,0.80,0.85]):
):
               end
elseif chnmdl==4;
               sigs=input('Enter the sigma noise parameter range or single value. (Ex lin-
space(0,0.02,20) or .003):';
               disp('Mobile channel simulation')
               \%sigs=0;
               loss=0;
              dop=0:
               dly=0;
```

```
end
%%%%allcase=input('Simulate all interleaver cases (yes) or specific ones(no)?
(1=ves, 0=no):');
allcase=0;
if allcase==1
disp('All cases,(0-8),will be tested.');
cases=[0:8];
elseif allcase==0
%%%%cases=input('Enter specific case numbers from (0 to 8)(Ex [0 4 5 8]):');
cases=0;
end
if fort\sim = 2
  if length(cases)\sim=1
     casey n=input('Do you want to find optimal interleaver case(s)? (1=yes, 0=no):');
  else
     casey n=0;
  end
totsym=input('Enter the total minimum number of symbols to simulate (Ex 10000):');
rowno=ceil(totsym/fregno);
if totsym~=(rowno*freqno)
disp(['Note:Based on the parameters thus far, the actual total number of symbol to be
simulated will be :',int2str(rowno*freqno)]):
end
%pry n=input('For the interleaver, do you want to calculate all possible intermediate ma-
trix dimension pairs?(1=yes,0=no):'):
pry n=1:
pair1=1;
pair2=rowno*freqno;
if pry n==1
Intrlvr pairs=intlvprs(rowno,freqno);
intlyrprs=Intrlyr pairs;
%ee=round(size(intlvrprs,1)/3);
%int(:,1)=intlvrprs([1:ee],1);
%int(:,2)=intlvrprs([1:ee],2);
%int(:,3)=intlyrprs([ee+1:2*ee],1);
%int(:,4)=intlvrprs([ee+1:2*ee],2);
\%int(:.5)=intlyrprs([2*ee+1:end],1);
%int(:,6)=intlvrprs([2*ee+1:end],2);
disp(")
disp('For these input parameters, all possible acceptable interleaver dimension pairs are: ')
disp(Intrlvr pairs)
%disp(int)
pairs=input(['Desired interleaver pair? (Ex [row \# col \#] = [20 50]):']);
rintly=pairs(1);
```

```
cintly=pairs(2);
%mary=input('Enter the number of M-ary bits, q (i.e. for 256-ary, q=8):');
mary=1;
%nary=input('Enter the number of N-ary bits,q(i.e. for 16-ary, q=4):');
nary=2;
freqspace=round(16600000/freqno);
%Ng=input('Enter the guard interval length (Number of sample points):');
Ng=16;
ecc=input('Enter the type of error correction coding? (0=No FEC code, 1=Convolutional
Code, 2=Reed-Muller Code):');
if ecc==1
code=input('Enter n, k and error correction block length (Ex: [240 200 240]):');
n = code(1):
k = code(2);
blklgth=code(3);
r rm=0;m rm=0;
elseif ecc==2;
pair rm=input('Enter the r,m pair for the Reed-Muller code (Ex: [2 4]):');
r rm=pair rm(1,1);m rm=pair rm(1,2);
if r rm>m rm
display('ERROR!!! m must be equal to or larger than r, and both must be integer larger
than zero!')
pair rm=input('Enter the r,m pair for the Reed-Muller code (Ex: [2 4]):');
r rm=pair rm(1,1);m rm=pair rm(1,2);
end
n=0;k=0;blklgth=0;
elseif ecc==0
n=freqno;
k=freqno;
blklgth=freqno;
r rm=0; m rm=0;
end
%svals=input('Enter specific seed values, or 0 for a random seed (ex [103 22, 60] or
[0]):');
svals=33;
%picy n=input('Do you want signal plots? (1=yes, 0=no):');
picy n=1;
if picy n==1
%wait=input('How many seconds of delay between pictures?');
wait=3:
wait=round(wait);
elseif picy n==0
wait=0:
end
%prnty n=input('Do you want print outs? (1=ves, 0=no):');
```

```
prnty n=0;
pic=0;
svect=[];
for run=1:length(svals);
  errvect=[]:
  errcase=[];
  errtot=[];
  if min(svals) == 0
    rand('seed',sum(100*clock));
    s=round(abs(rand(1)*pi*10*(pic+1)*run));
  elseif min(svals)\sim = 0
  s=svals(run);
  end
  svect=[svect,s];
  for l=1:length(cases);
  disp('
  disp(['Run#:',int2str(run)]);
  if chnmdl==0
     disp(['Channel Model 0 : Code Check Simulation Performed'])
  elseif chnmdl==1
     disp(['Channel Model 1 : AWGN Channel with Performed'])
  elseif chnmdl==2
     disp(['Channel Model 2 Link ',int2str(pthno),' : Multipath Channel Performed'])
  elseif chnmdl==3
    disp(['Channel Model 3 Link ',int2str(pthno),' : AWGN + Multipath Channel Per-
formed'])
  elseif chnmdl==4
     disp(['Channel Model 4 : Severe Mobile Outdoor Channel Performed']);
  end
  %disp(['Seed=',int2str(s)]);
  disp(['Interleaver case=',int2str(cases(1))]);
  disp(['Interleaver Pair=[',int2str(pairs),']']);
  disp(['The # of OFDM subcarriers=',int2str(freqno)]);
  if ecc==0:
     disp(['FEC code is not used for this run']);
  elseif ecc==1
     disp(['n=',int2str(n),' k=',int2str(k),' convolutional code is used for this run']);
  elseif ecc==2
  disp(['R(',int2str(r rm),',',int2str(m rm),') Reed-Muller code is used for this run']);
end
    if fort<=1
[errmax,errors,freqerrs,papr]=chancdl(chnmdl,wait,prnty n,picy n,pic,cases(l),s,freqno,ri
ntly,cintly,N,mary,nary,n,k,blklgth,Ng,sigs,loss,dly,dop,freqspace,fort,ecc,r rm,m rm);
     elseif fort==2
     disp('Frequency differential encoding/decoding simulation...')
```

```
[errmax,errors,freqerrs,papr]=chancdl(chnmdl,wait,prnty n,picy n,pic,cases(l),s,freqno,ri
ntly,cintly,N,mary,nary,n,k,blklgth,Ng,sigs,loss,dly,dop,freqspace,1,ecc,r rm,m rm);
    disp('Time differential encoding/decoding simulation....')
[errmax,errors,freqerrs,papr]=chancdl(chnmdl,wait,prnty n,picy n,pic+12,cases(l),s,freq
no,rintly,cintly,N,mary,nary,n,k,blklgth,Ng,sigs,loss,dly,dop,freqspace,0,ecc,r rm,m rm)
    end
    errtot=[errtot sum(errors)];
    errvect=[errvect errtot];
    errcase=[errcase sum(errmax)];
  end
  if fort\sim=2
  casearry=[cases;errcase];
    if casey n==1
    figure(pic+14)
    bar(cases,errcase)
    grid
    orient tall
      if fort==1
      title([int2str(pic),':Maximum Error Total Vs. Interleaver CASE Number
(Freq.Diff. Enc.) (OFDM Freq.#=',int2str(freqno),')'])
      elseif fort==0
       title([int2str(pic),':Maximum Error Total Vs. Interleaver CASE Number (Time
Diff. Enc.) (OFDM Freq.#=',int2str(freqno),')'])
      end
      xlabel(['CDL Interleaver CASE Number'])
      ylabel(['Maximum Error Count For Any Symbol Row (Seed=',int2str(s),')'])
      axis([-.5 8.5 0 (max(errcase)+1)])
      if prnty_n==1;
        print
        pause(10)
       end
      pause(wait);
      figure(pic+15)
      bar(cases,errtot)
      grid
      orient tall
      title([int2str(pic),':Error Totals Vs. Interleaver CASE Number'])
      xlabel(['CDL Interleaver CASE Number'])
      ylabel(['Sigma:(',num2str(min(sigs)),'-',num2str(max(sigs)),') Error Total'])
      axis([-.5 8.5 (min(errtot)-1) (max(errtot)+1)])
      if prnty_n==1;
      print
```

#### **CVDD**

```
%CVDD
% TITLE
         : CONTINUOUS VARIABLE DIGITAL DELAY ELEMENT
% Thesis Advisor : Prof M. Tummala, Naval Postgraduate School
% Author : Tan Kok Chye, Naval Postgraduate School %------
function [y]=cvdd(x,alpha)
if ((nargin \sim = 2) | (nargout \sim = 1))
error('ERROR:usage:y=y=cvdd(x,alpha);');
return;
end
if (size(x) \sim = size(alpha))
error('ERROR:x and alpha must be the same size');
return;
end
if (abs(alpha)>0.5)
error('ERROR:alpha must be within -0.5 and 0.5');
return;
end
0/0-----
% Initialization
0/0-----
% Initialize FIR filter coefficients are in [1] (0,0.328 pass band)
C0=[-0.013824 0.054062 -0.157959 0.616394 0.616394 -0.157959 0.054062 -0.013824];
C1=[0.003143 -0.019287 \ 0.1008 -1.226364 \ 1.226364 -0.1008 \ 0.019287 -0.003143];
C2=[0.055298 -0.216248 \ 0.631836 -0.465576 -0.465576 \ 0.631836 -0.216248 \ 0.055298];
C3=[-0.012573\ 0.077148\ -0.403198\ 0.905457\ -0.905457\ 0.403198\ -0.077148\ 0.012573];
0/0-----
% 4 parallel FIR and add together based on [1]
0/0-----
y0=filter(C0,[1],x);
y1=filter(C1,[1],x);
y2=filter(C2,[1],x);
y3=filter(C3,[1],x);
%
y=alpha.*y3;
y=alpha.*(y+y2);
y=alpha.*(y+y1);
y=y+y0;
```

<sup>0</sup>/<sub>0</sub>------

### DECDRCDL

### %DECDRCDL

```
% Title: COFDM DECODER
% Thesis Advisor : Prof M. Tummala, Naval Postgraduate School
func-
tion[outmsg,decoder output bit,random msg,random bit,M,MM,binary value]=decdrcd
l(picy n,pic,dcase,K,Fa,nsymno,freqno,rdintly,cdintly,mary,nary,fort,B random,ecc,r rm
m rm)
%to generate BER vs Eb/No.
%to provide bit outputs
M=fa2cma(K,Fa);
Cmplx mod vals=M;
%
naryp=nary;
[s,MM]=dfdcdrft(naryp,nary,M,fort);
[L,cc]=size(s);
strans=s';
svect=strans(:).';
corrs=svect(1:nsymno);
%
nsymno;
Br=bm(mary,mb(nary,corrs));
lengthBr=length(Br);
rmndr=rem(length(Br),freqno);
if rmndr==0;
Br=Br;
elseif rmndr\sim=0;
Br=Br(1:(lengthBr-rmndr));
rcvd=(reshape(Br,freqno,length(Br)/freqno))';
Revd Intly Ary=revd;
%
[Br Bc]=size(rcvd);
SYNC=[];
sr=rcvd';
si=sr(:)';
sd=cdldlv(rdintlv,cdintlv,dcase,si,SYNC);
binary value=mb(mary,sd);
if ecc = 2:
```

```
viter G=[1 0 1 1 0 1 1;1 1 1 1 0 0 1];
viter k=1;
[viterbi output, survivor sta, cumul metrix]=viterbi(viter G, viter k, binary value);
decoder output=viterbi output;
%mary dec=bm(mary,decoder output);
%decoder output bit=decoder output;
%outmsg=reshape(sd,Bc,Br)';
%
%random bit=B random;
%random msg=bm(mary,random bit);
%[Brow Bcol]=size(random msg);
%outmsg=reshape(mary_dec,Bcol,Brow)';bu zaten yuzdeliydi kaldirma
%Sink Msg=outmsg;
elseif ecc==2;
[rmdecoder output]=rmdecoder(binary value,r rm,m rm);
decoder output=rmdecoder output;
mary dec=bm(mary,decoder output);
decoder output bit=decoder output;
%outmsg=reshape(sd,Bc,Br)'; bu zaten yuzdeliydi kaldirma
%
random bit=B random;
random msg=bm(mary,random bit);
[Brow Bcol]=size(random msg);
%
outmsg=reshape(mary dec,size(mary dec,1)*size(mary dec,2),1)';
Sink Msg=outmsg;
0/0-----
```

## **DECI2BIN**

## %DECI2BIN

#### **DFDCDRFT**

#### %DFDCDRFT

% TITLE

```
DIFFERENTIAL DECODING
% Thesis Advisor : Prof M. Tummala, Naval Postgraduate School
% Author : Prof. Paul H. Moose, Naval Postgraduate So
% Modified by : Tan Kok Chye, Naval Postgraduate School
                    : Prof. Paul H. Moose, Naval Postgraduate School
0/0-----
function [s,M]=dfdcdrft(qp,q,MD,fort)
if fort==0 %Time Differential decoding
MD=MD';
[m n] = size(MD);
% Perform a looping routine to find the phase differences between adjacent values in the
% array, MD, and put these calculated values into array, M.
for l=1:m
for j=1:n-1
M(1,j)=MD(1,j+1)*conj(MD(1,j));
end
end
%Transpose the array back to its original form
M=M':
% Calculate the number of M-ary symbols based upon the exponent qp,then use this
number
% to find the number of equally spaced phases in a unit circle.
N=2^qp;
dph=2*pi/N;
% Divide the phase arguments of elements in M, by the equal phases generated by dph.
phn=angle(M)./dph;
% Calculate the phase sector number by finding the remainders.
s=rem(round(phn)+N,N);
elseif fort==1 % Frequency Differential decoding
% Transpose the modulation array, and find the dimensions
[m,n]=size(MD);
MD=MD(:,2:n);
[m n] = size(MD);
% Perform a looping routine to find the phase differences between
% adjacent values in the array, MD, and put these calculated values into array, M.
for l=1:m
for j=1:n-1
M(1,j)=MD(1,j+1)*conj(MD(1,j));
end
end
```

: COMPLEX NUMBER DEMODULATOR & FREQUENCY / TIME

```
N=2^qp;
dph=2*pi/N;
% Calculate the phase sector number by finding the remainders.
phn=angle(M)./dph;
s=rem(round(phn)+N,N);
end
```

#### **DIFCDRFT**

#### %DIFCDRFT

```
DIFFERENTIAL ENCODING
%______
% Thesis Advisor : Prof M. Tummala, Naval Postgraduate School
% Author : Prof. Paul H. Moose, Naval Postgraduate So
% Modified by : Tan Kok Chye, Naval Postgraduate School
                   : Prof. Paul H. Moose, Naval Postgraduate School
%_-----
function MD=difcdrft(q,m,fort)
if fort==0 %Time differential encoding
% M-ary alphabet size
N=2^q;
% Determine the number of equal phases based upon the m-ary symbol length
dph=2*pi/N;
% Find the size of the input symbol matrix (# of row & # of columns)
[rr n] = size(m);
% Perform the time differential encoding of phase values by cumulative summing matrix,
% m, down one column at a time across the entire matrix. This function generates a ma-
trix.
for k=1:n
md=cumsum(m(:,k)):
% Generate the complex numbers with corresponding phase values.
MD(:,k)=\exp(i*dph.*md);
end
% Inject the reference row of ones (zero phase) at top of output matrix for
% differential encoding synchronization
MD=[ones(1,n); MD];
elseif fort==1 % Frequency Differential encoding
% M-ary alphabet size
N=2^q;dph=2*pi/N;
% Find the size of the input symbol matrix (# of row & # of columns)
[rr n]=size(m);
md=cumsum(m');
md=md':
% Generate the complex numbers with corresponding phase values.
MD = \exp(i*dph.*md);
% Inject the reference row of ones (zero phase) at top of output matrix for
% differential encoding synchronization.
MD=[ones(rr,2) MD];
end
%______
```

% TITLE : COMPLEX NUMBER MODULATOR & FREQUENCY / TIME

### **DLINE**

### %DLINE

```
% TITLE
         : UHF CHANNEL DELAY LINE GENERATOR
% Thesis Advisor : Prof M. Tummala, Naval Postgraduate School
function xd=dline(x,d)
x=x.';
dmax=max(d);
dmin=min(d);
nmin=floor(dmin);
nmax=ceil(dmax);
x=[x;zeros(nmax+3,1)];
N=length(x);
Nd=length(d);
%
for n=1:Nd;
di=d(n);
D=floor(di);
deld=di-D;
xd(:,n)=cvdd(x,deld-.5);
xd(:,n)=[zeros(D,1);xd(1:N-D,n)];
end
xd=xd.';
[rr,cc]=size(xd);
xd=xd(:,4+nmin:cc);
```

# DOT\_PRO

```
%DOT_PRO
```

### FA2CMA

%FA2CMA

# **GM\_PART1**

# %GM PART1

```
% TITLE
            : RM ENCODING MATRIX FIRST PART GENERATOR
% Thesis Advisor: Prof M. Tummala, Naval Postgraduate School
% Author
         : TEZEREN, Serdar Umit, LTJG, TURKISH NAVY
0/0-----
function [bb]=gm part1(m);
AA=zeros(2^m,m);
B=eye(m);
for i=2:2^m;
 AA(i,:)=xor(AA(i-1,:),B(m,:));
 for j=1:m;
   if rem(i-1,2^{\circ}j)==0;
     AA(i,:)=xor(AA(i,:),B(m-j,:));
   end
 end
end
AA=AA';
for i=1:size(AA,1);
 for j=1:size(AA,2);
   if AA(i,j)==0;
     AA(i,j)=1;
   elseif AA(i,j)==1;
     AA(i,j)=0;
   end
 end
end
bb=zeros(size(AA,1)+1,size(AA,2));
bb(1,:)=ones(1,size(AA,2));
bb([2:end],:)=AA;
<sup>0</sup>/<sub>0</sub>------
```

## **INTLVPRS**

# %INTLVPRS

%TITLE : INTERMEDIATE MATRIX INTERLEAVER DIMENSION PAIRS

```
%Thesis Advisor : Prof J. McEachen, Naval Postgraduate School
function pairs=intlvprs(n,m)
prod=n*m;
multvect=[1];
for i=2:prod;
remdr=rem(prod,i);
if remdr==0
multvect=[multvect i];
else
multvect=multvect;
end
mult=multvect;
end
lngth=length(mult);
nbr=mult(lngth);
result=[1 nbr];
for i=2:lngth;
crntpr=[mult(i) nbr/mult(i)];
result=[result;crntpr];
end
pairs=result;
<sup>0</sup>/<sub>0</sub>------
```

# **INVERSE**

| %TITLE                     | : INVERSE OF THE BINARY ARRAY                      |
|----------------------------|----------------------------------------------------|
| 0/0                        |                                                    |
|                            | risor : Prof M. Tummala, Naval Postgraduate School |
| % Author                   | : TEZEREN,Serdar Umit, LTJG, TURKISH NAVY          |
| , 0                        |                                                    |
| function d=inverse(D)      |                                                    |
| e=size(D);                 |                                                    |
| f=e(1,2);<br>d=xor(ones(1, | t) D).                                             |
| %                          |                                                    |

## **ITDA**

## %ITDA

#### %JAKES

#### % TITLE : RANDOM VECTOR GENERATOR WITH JAKES SPECTRUM

```
% Thesis Advisor : Prof M. Tummala, Naval Postgraduate School
% Author : Prof R. Cristi, Naval Postgraduate School
%_-----
function g=jakes(Fd,Fs,N);
% g=jakes(Fd,Fs,N)
% generate a random vector of length N with jakes spectrum
% Fd=doppler frequency
% Fs=sampling frequency (Fs>10*Fd required)
% N=vector length
% g=generated random vector
% The vector g has unit power, ie g'*g*Fs/N=1
L=round(log2(Fs/(10*Fd)));
F0=Fs/(2^L);
                    % sampling frequency for generating the random sequence
N0=2*ceil(N/(2^L));
                          % number of frequency components...
Nf=512;
                    % ... in spectrum definition
                          % length of FIR filter
Nh=256:
% FIR Filter impulse response
w=0.54-0.46*\cos(2*pi*(0:Nh-1)/Nh);
                                        % hamming window
             % digital doppler frequency
fd=Fd/F0:
f=0:(1/Nf):1-(1/Nf); % vector of digital frequencies (1/2=Nyquist Freq)
                   % index for doppler frequency fd
kd=floor(fd*Nf);
H0(1:kd)=sqrt(1-(f(1:kd)/fd).^2);
I=find(H0==0); H0(I)=0.0001*ones(size(I));
H=zeros(1,Nf);
H(1:length(H0))=(1./H0);
H=H.*exp(-i*2*pi*f*Nh/2);
h0=real(ifft(H));
h=h0(1:length(w)).*w;
% Generate time varying taps at low sampling freq Fs_ch
seed=14;
randn('state', seed);
a=randn(1,N0+Nh);
seed=seed+6:
b=randn(1,N0+Nh);
%x = randn(1,N0+Nh)+j*randn(1,N0+Nh);
x=a+j*b;
g=filter(h,1,x);
```

```
g=g(Nh+1:Nh+N0); % steady state response
% Upsample to Fs=(2^L)*F0 in L stages
for m=1:L
F0=2*F0;
g=reshape([g;zeros(size(g))], 1,2*length(g));
omegad=2*pi*Fd/F0;
Domega=(pi/2)-omegad;
omegac = ((pi/2) + omegad)/2;
M=ceil(((8*pi/Domega)-1)/2);
Nfilt=2*M+1;
                                         % filter order using hamming window
nt=0:Nfilt-1;
w=0.54-0.46*cos(2*pi*nt/Nfilt); % hamming window
hm(1:M)=sin(omegac*(nt(1:M)-M))./(pi*(nt(1:M)-M));
hm(M+1) = omegac/pi;
hm(M+2:Nfilt)=sin(omegac*(nt(M+2:Nfilt)-M))./(pi*(nt(M+2:Nfilt)-M));
hm=hm(1:Nfilt).*w;
g=filter(hm,1,g);
g=g(Nfilt:length(g)); % steady state
end
% Normalize
g=g(1:N);
K=g*g'/N;
g=g/sqrt(K);
```

#### **MARYMSG**

### %MARYMSG

```
% TITLE
         : M-ARY RANDOM SIGNAL GENERATOR
% Thesis Advisor : Prof M. Tummala, Naval Postgraduate School
function [vmary ce,random bit,enc output]=marymsg(q,n,m,ecc,r rm,m rm)
% if reedmuller is desired
if ecc==2:
k=1; % # of the rows=k;# of the columns=2<sup>m</sup>
for i=1:r rm;
  k=k+prod(1:m rm)/prod(1:m_rm-i)/prod(1:i);
end
[random bit]=msg(round(q*n*m*k/(2^m rm)));
enc output=rmencoder(r rm,m rm,random bit);
%unless reedmuller is desired
elseif ecc\sim=2;
[random bit]=msg(n*m*q*.5-6);
conv g=[1 0 1 1 0 1 1;1 1 1 1 0 0 1];
conv k0=1;
enc output=cnv encd(conv g,conv k0,random bit);
decml=bm(q,enc output);
deciml=decml(1,1:(n*m));
vmary ce=(reshape(deciml,m,n))';
```

## MB

## %MB

```
% TITLE : M-ARY TO BINARY CONVERTER
<sup>0</sup>/<sub>0</sub>------
% Thesis Advisor
                   : Prof J. McEachen, Naval Postgraduate School
% Author
                   : Prof. Paul H. Moose, Naval Postgraduate School
% Modified by : Tan Kok Chye, Naval Postgraduate School %-----
                  : Tan Kok Chye, Naval Postgraduate School
function [b]=mb(q,m)
row=size(m,1);
col=size(m,2);
m=reshape(m',1,(row*col));
b0=rem(m,2);
m=(m-b0)./2;
B=b0;
for j=1:q-1
bj=rem(m,2);
m=(m-bj)./2;
B=[B;bj];
end
b=B(:)';
binary=b;
```

# **METRIC**

# %METRIC

# **MLTPL**

## %MLTPL

```
% TITLE : COMMON MULTIPLES
```

# **MSG**

%MSG

# NXT\_STAT

# %NXT STAT

# **OFST**

```
%OFST
```

```
% TITLE
       : CHANNEL OFFSET
% Thesis Advisor : Prof M. Tummala, Naval Postgraduate School
function xo=ofst(e,N,x)
[m Nt]=size(x);
xo=x.';
x=x.';
x=x(:);
x=x.';
Nt = length(x);
l=1:Nt;
ex=x.*exp(i*(2*pi/N)*e.*l);
xo(:)=x;
xo=xo.';
<sup>0</sup>/<sub>0</sub>------
```

#### PAPR2

%PAPR2

```
% TITLE : PEAK-TO-AVERAGE POWER RATIO, PEAK CLIPPING AND
HANNING WINDOWING
%______
% Thesis Advisor : Prof M. Tummala, Naval Postgraduate School
% Author : TEZEREN Serdar Umit, LTJG, TURKISH NAVY %-----
function [ppp]=papr2(xmtifft,N,freqno,pic);
window=1; %0 FOR NO WINDOWING.....1 FOR WINDOWING...2 FOR CLIPPING
if window==1
  xmtifft=xmtifft*50;
xmtifft=xmtifft(:,[17:80]);
sig=abs(xmtifft);
figure(30);plot(sig)
han=hanning(9)'; %HANNING WINDOW
kc=0.1; %hanning coefficient
wc=1-kc*han; %window construction
%size wc=size(wc)
ka=0.2;
wc2=1+ka*han;
rmspow=sqrt(64);
cr=1.4;
A=cr*rmspow; %clipping level
sig1=sig';
mxm=max(sig1);
for i=1:size(sig,1)
  for j=1:size(sig,2)
    if mxm(1,i) == sig(i,j)
      place(i,1)=i;
    end
  end
end
s=0:
for i=1:size(sig,1)
  for j=1:size(sig,2)
    if sig(i,j)>A
      if j \ge 5 \& j \le size(sig,2)-4
        xmtifft(i,[i-4:i+4])=xmtifft(i,[i-4:i+4]).*wc;
      elseif i<5
        xmtifft(i,[j:j+4])=xmtifft(i,[j:j+4]).*(1-kc*hanning(5)');
      elseif j>size(sig,2)-4
```

```
xmtifft(i,[j-4:j])=xmtifft(i,[j-4:j]).*(1-kc*hanning(5)');
       end
    end
  end
end
BB=1;
if BB==1
B=2; %BOTTOM LEVEL
s=0;
for i=1:size(sig,1)
  for j=1:size(sig,2)
    if sig(i,j) \le B
       if j \ge 5 \& j \le size(sig,2)-4
         xmtifft(i,[j-4:j+4])=xmtifft(i,[j-4:j+4]).*wc2;
       elseif j<5
          xmtifft(i,[j:j+4])=xmtifft(i,[j:j+4]).*(1+ka*hanning(5)');
       elseif j>size(sig,2)-2
         xmtifft(i,[j-4:j])=xmtifft(i,[j-4:j]).*(1+ka*hanning(5)');
       end
    end
  end
end
end
% PEAK CLIPPING
elseif window==2
CL=12; %CLIPPING LEVEL
  xmtifft=xmtifft*50;
xmtifft=xmtifft(:,[17:80]);
sig=abs(xmtifft);
figure(30);plot(sig);
for i=1:size(sig,1)
  for j=1:size(sig,2)
    if sig(i,j)>CL
       xmtifft(i,j)=CL;
    end
  end
end
end
if window\sim = 0
% insertion guard interval
Ng=16;
xmtifft=[xmtifft(:,N-Ng+1:N) xmtifft];
```

# RAY\_DOP

# %RAY DOP

```
% TITLE : RAYLEIGH DOPPLER
```

```
% Thesis Advisor : Prof M. Tummala, Naval Postgraduate School
function c=ray dop(s,M,N,es)
m=0:M-1;
randn('seed',s+10);
pr1=randn(1,20);
randn('seed',s+20);
pim=i*randn(1,20);
p=pr1+pim;
p=p/(40^{\circ}.5);
rand('seed',s+30);
e = rand(1,20);
e=es*cos(2*pi*(e-.5));
E = \exp(i*2*pi*e'*m/N);
c=p*E;
<sup>0</sup>/<sub>0</sub>------
```

### RMDECODER

### %RMDECODER

```
% TITLE
             : RM DECODER
% Thesis Advisor : Prof M. Tummala, Naval Postgraduate School
          : TEZEREN, Serdar Umit, LTJG, TURKISH NAVY
% Author
<sup>0</sup>/<sub>0</sub>-----
function [msg_decoded_line]=rmdecoder(Me,r,m);
k=1;% # of the rows=k;# of the columns=2^m
for i=1:r;
  k=k+prod(1:m)/prod(1:m-i)/prod(1:i);
end
[GM,k]=rmgenmat(r,m);
[WW1]=WW mat2(GM,r,m,k);
rrr=rem(size(Me,2),2^m);
if rrr \sim = 0:
  %display('ERROR!!! The # of the bits at the encoder output is not equal to the # of the
bits at the decoder input');
  Me=[Me zeros(1,2^m-rrr)];
end
Me=reshape(Me,2^m,length(Me)/2^m)';%RESHAPE Me AS 2^m COLUMNS
cv row=1;
for i=2:k;
  counter=0;
  for j=1:size(WW1,1);
    dpt=dot pro(GM(i,:),WW1(j,:));
    if dpt==1;
      dpt2 counter=0;flag=0;
      for z=2:k;
        dpt2=dot pro(GM(z,:),WW1(j,:));
        if dpt2==0;
          dpt2 counter=dpt2 counter+1;
        end
      end
      if dpt2 counter==k-2;
        CV(cv row,:)=WW1(j,:);
        check(1,cv row)=i;
        check(2,cv row)=j;
        cv row=cv row+1;
        counter=counter+1;
        GG(1,i)=counter;
      end
    end
```

```
end
end
dp0=0;dp1=0;row_dd=1;My=zeros(size(Me,1),length(GM));
ss=0;
for f=1:size(Me,1);
  for i=2:k;
    for j=1:GG(1,i);\%(2^{(m-r)});
       dp=dot_pro(CV(row_dd,:),Me(f,:));
       DP(i,j)=dp;
       if dp==1
         dp1 = dp1 + 1;
       elseif dp==0;
         dp0=dp0+1;
       end
       row dd=row dd+1;
    end
    if dp1>dp0
      dotpro=1;
    else %if dp0>dp1
       dotpro=0;
       end
    dp0=0;dp1=0;
    WWW(1,i-1)=dotpro;
    My(f,:)=xor(My(f,:),(dotpro*GM(i,:)));
  end
  MM(f,:)=xor(My(f,:),Me(f,:));
  tt1=0;tt0=0;
  for i=1:size(MM,2);
    if MM(f,i)==0;
      tt0=tt0+1;
    elseif MM(f,i)==1;
      tt1=tt1+1;
    end
  end
  if tt1>tt0
    tt=1;
  elseif tt0>tt1;
    tt=0;
    elseif tt0==tt1
    tt=1;
 end
  msg decoded(f,1)=tt;
  for i=2:k;
    msg_decoded(f,i)=WWW(1,i-1);
  end
```

#### **RMENCODER**

### %RMENCODER

```
% TITLE : RM ENCODER
% Thesis Advisor : Prof M. Tummala, Naval Postgraduate School
% Author : TEZEREN, Serdar Umit, LTJG, TURKISH NAVY %-----
function [encd msg]=rmencoder(r,m,msg1);
[GM,k]=rmgenmat(r,m);
len msg=size(msg1,2);
rrr=rem(len msg,k); %check whether padding is necessary
if rrr>0;
 msg=[msg1 zeros(1,k-rrr)];
elseif rrr==0;
 msg=msg1;
end
len=size(msg,2)/k;
msg= reshape(msg,k,len)';%make the message in a matrix form
Mc=msg*GM;
for i=1:len;
 for j=1:2^m;
   if rem(Mc(i,j),2)==0;
     Mc(i,j)=0;
   elseif rem(Mc(i,j),2)>0;
     Mc(i,j)=1;
   end
 end
end
Mc;
                        %ENCODED MESSAGE MATRIX
encd msg=reshape(Mc',1,(size(Mc,1)*size(Mc,2)));%ENCODED MESSAGE
%_-----
```

#### **RMGENMAT**

#### %RMGENMAT

```
% TITLE
              : RM ENCODING MATRIX GENERATOR
% Thesis Advisor : Prof M. Tummala, Naval Postgraduate School
% Author : TEZEREN, Serdar Umit, LTJG, TURKISH NAVY %-----
function [GM,k]=rmgenmat(r,m);
k=1;% # of the rows=k;# of the columns=2^m
for i=1:r;
  k=k+prod(1:m)/prod(1:m-i)/prod(1:i);
[R]=gm part1(m); %creating the monomials of the generator matrix (1,x1,x2,...,xm)
row=m+2;
              %creating the second part of the generator matrix (x1x2,x1x3,....,xm-
1xm)
for i=2:m;
  for j=i+1:m+1;
    R(row,:)=and(R(i,:),R(j,:));
    row=row+1;
  end
end
if k>row-1; % check whether the third part is necessary
 % if necessary,
 for i=2:m+1; %creating the third part of the generator matrix (x1x2x3,x1x2x4,....,xm-
2xm-1xm)
    for j=i+1:m;
      for z=j+1:m+1;
        R(row,:)=R(i,:)&R(j,:)&R(z,:);
        row=row+1;
      end
    end
 end
end
if k>row-1;% check whether the fourth part is necessary
 % if necessary,
 %creating the fourth part of the generator matrix (x1x2x3x4,x1x2x3x5,....,xm-3xm-
2xm-1xm
 for i=2:m-2;
    for j=i+1:m-1;
      for z=j+1:m;
        for y=z+1:m+1;
           R(row,:)=R(i,:)&R(j,:)&R(z,:)&R(y,:);
           row=row+1;
```

```
end
      end
   end
 end
end
if k>row-1;% check whether the fifth part is necessary
 % if necessary, add the fifth part
 for i=2:m-2;
    for j=i+1:m-1;
      for z=j+1:m;
        for y=z+1:m+1;
           R(row,:)=R(i,:)&R(j,:)&R(z,:)&R(y,:);
           row=row+1;
        end
      end
   end
 end
if k>row-1;% check whether the sixth part is necessary
 % if necessary, add the sixth part
 for i=2:m-3;
    for j=i+1:m-2;
      for z=j+1:m-1;
        for y=z+1:m;
           for h=m+1;
             R(row,:)=R(i,:)&R(j,:)&R(z,:)&R(y,:)&R(h,:);
             row=row+1;
           end
        end
      end
    end
 end
end
if k>row-1
  display('ERROR!!! the generator matrix need to be modified seventh part is necessary')
for i=1:k;
  GM(i,:)=R(i,:);
GM;% RM ENCODING MATRIX
```

## **ROTM**

## %ROTM

```
% TITLE : ROTATE VECTOR
```

### **TDA**

## %TDA

#### **VITERBI**

#### %VITERBI

```
% TITLE
          : VITERBI DECODER
% Thesis Advisor : Prof M. Tummala, Naval Postgraduate School
% Author : Tan Kok Chye, Naval Postgraduate School %------
func-
tion[decoder output,survivor state,cumulated metric]=viterbi(v G,v k,channel output)
v = size(v G, 1);
% check the sizes
if rem(size(v G,2),v k)\sim=0
error('Size of v G and v k do not agree')
end
if rem(size(channel output,2),v n)~=0
error('channel output not of the right size')
end
v L=size(v G,2)/v k;
number of states=2^{(v L-1)*v k};
%generate state transition matrix, output matrix, and input matrix
for v j=0:number of states-1
for v l=0:2^v k-1
[next state,memory contents]=nxt stat(v j,v l,v L,v k);
input(v j+1,next state+1)=v 1;
branch output=rem(memory contents*v G',2);
nextstate(v_{i+1}, v_{l+1})=next state;
output(v j+1,v l+1)=bin2deci(branch output);
end
end
state metric=zeros(number of states,2);
depth of trellis=length(channel output)/v n;
channel output matrix=reshape(channel output,v n,depth of trellis);
survivor state=zeros(number of states,depth of trellis+1);
%start decoding of non-tail channel outputs
for v i=1:depth of trellis-v L+1
flag=zeros(1,number of states);
if v i \le v L
step=2^((v L-v i)*v k);
else
step=1;
end
for v j=0:step:number of states-1
for v 1=0:2^v k-1
```

```
branch metric=0;
binary output=deci2bin(output(v j+1,v l+1),v n);
for v ll=1:v n
branch metric=branch metric+metric(channel output matrix(v ll,v i),binary output(v
11));
end
if((state metric(nextstate(v j+1,v l+1)+1,2)>state metric(v j+1,1)+branch metric)|flag(
nextstate(v j+1, v l+1)+1)==0)
state metric(next state(v j+1, v l+1)+1, 2) = state metric(v j+1, 1) + branch metric;
survivor state(nextstate(v_i+1,v_i+1)+1,v_i+1)=v_i;
flag(nextstate(v_i+1,v_i+1)+1)=1;
end
end
end
state metric=state metric(:,2:-1:1);
end
%start decoding of the tail channel outputs
for v i=depth of trellis-v L+2:depth of trellis
flag=zeros(1,number of states);
last stop=number of states/(2^{(v i-depth of trellis+v L-2)*v k)};
for v_j=0:last stop-1
branch metric=0;
binary output=deci2bin(output(v j+1,1),v n);
for v ll=1:v n
branch metric=branch metric+metric(channel output matrix(v ll,v i),binary output(v
11));
end
if((state metric(nextstate(v j+1,1)+1,2)>state metric(v j+1,1)+branch metric)|flag(next
state(v j+1,1)+1)==0)
state metric(next state(v j+1,1)+1,2)=state metric(v j+1,1)+branch metric;
survivor state(nextstate(v_{i+1,1})+1,v_{i+1})=v_{i};
flag(nextstate(v_{j+1,1})+1)=1;
end
end
state metric=state metric(:,2:-1:1);
%generate the decoder output from the optimal path
state sequence=zeros(1,depth of trellis+1);
state sequence(1,depth of trellis)=survivor state(1,depth of trellis+1);
for v i=1:depth of trellis
state sequence(1,depth of trellis-
v i+1)=survivor state((state sequence(1,depth of trellis+2-v i)+1),depth of trellis-
v_{i+2};
end
decoder output matrix=zeros(v k,depth of trellis-v L+1);
for v i=1:depth of trellis-v L+1
```

## WWMAT 2

## %WWMAT 2

```
% TITLE : CHARACTERISTIC VECTOR FINDER
<sup>0</sup>/<sub>0</sub>------
% Thesis Advisor : Prof M. Tummala, Naval Postgraduate School
                 : TEZEREN, Serdar Umit, LTJG, TURKISH NAVY
% Author
0/0-----
function [WW1]=WW mat2(GM,r,m,k);
[GM,k]=rmgenmat(r,m);
row d=1;%rows themselves and inverses
for i=2:m+1:
  WW1(row d,:)=GM(i,:);
  WW1(row d,:)=inverse(GM(i,:));
 row d=row d+2;
end
%double combinations
for i=2:k;
 for j=i+1:k;
   WW1(row d,:)=GM(i,:) & GM(i,:);
   WW1(row d+1,:)=inverse(GM(i,:)) & GM(j,:);
   WW1(row d+2,:)=GM(i,:) & inverse(GM(i,:));
   WW1(row d+3,:)=inverse(GM(i,:)) & inverse(GM(j,:));
   row d=row d+4;
 end
end
for cc=3:m-1:
 for j=1:size(WW1,1);
   for i=cc+1:m+1;
     WW1(row d,:)=GM(i,:) \& WW1(i,:);
     WW1(row d+1,:)=inverse(GM(i,:)) & WW1(i,:);
     row d=row d+2;
   end
 end
end
WW1(row d,:)=ones(1,size(WW1,2));%adding all ones matrix at the end of the matrix
```

THIS PAGE INTENTIONALLY LEFT BLANK

### LIST OF REFERENCES

- 1. Ben Cooke, "Reed-Muller Error Correction Codes," *The MIT Undergraduate Journal of Mathematics*, Vol. 1, pp. 21-26, 1999.
- 2. HUT Communications Laboratory, *Lecture Notes on OFDM*, Course Notes for S-72.311 (Postgraduate Course in Communications Engineering), Hut, Finland (Unpublished).
- 3. David V. Roderick, "A Coded Orthogonal Frequency Division Multiplexing Simulation of a High Data Rate, Line-of-Sight, Digital Radio for Mobile Maritime Communications," Master's Thesis, Naval Postgraduate School, Monterey, California, 1997.
- 4. K. C. Tan, "Development, Simulation and Evaluation of the IEEE 802.11a Physical Layer in a Multipath Environment", Master's Thesis, Naval Postgraduate School, Monterey, California, 2001.
- 5. A. L. Intini, "Orthogonal Frequency Division Multiplexing for Wireless Networks," Unpublished Project Report, University of California, Santa Barbara, California, 2000.
- 6. A. Y. Erdogan, "Analysis of the Effects of Frequency Offset in OFDM Systems," Master's Thesis, Naval Postgraduate School, Monterey, California, 2004.
- 7. Institute of Electrical and Electronics Engineers, 802.11a, Wireless LAN Medium Access Control (MAC) and Physical Layer (PHY) Specifications High-Speed Physical Layer in the 5 GHz Band, Piscataway, New Jersey, 1999.
- 8. Theodore S. Rappaport, *Wireless Communications*, Prentice Hall, Upper Saddle River, New Jersey, 2002.
- 9. V. Tarokh and H. Jafarkhani, "On the Computation and Reduction of the Peak-to-Average Power Ratio in Multicarrier Communications," *IEEE Transactions on Communications*, Vol. 48, No. 1, pp. 37-44, 2000.
- 10. J. H. Scott, "The How and Why of OFDM," *EBU Technical Review*, pp. 43-50, Geneva, 22-28 January 1998.
- 11. Stephen B. Wicker, *Error Correction Systems for Digital Communication and Storage*, Prentice Hall, Upper Saddle River, New Jersey, 1995.
- 12. Clark Robertson, Notes for EC4580 (Error Correction Coding), Naval Postgraduate School, 2003 (Unpublished).
- 13. A. Burr, "Turbo Codes: The Ultimate Error Correction Codes?," *Electronics & Communication Engineering Journal*, pp. 155-165, August 2001.
- 14. T. A. Wilkinson and A. E. Jones, "Minimization of Peak to Average Envelope Power Ratio of Multicarrier Transmission Schemes by Block Coding," *IEEE Vehicular Technology Conference*, pp. 825-829, 1995.

15. J. A. Davis and J. Jedwab, "Peak-to-Mean Power Control in OFDM, Golay Complementary Sequences, and Reed-Muller Codes," *IEEE Transactions on Information Theory*, Vol. 45, No. 7, pp. 2397-2417, 1999.

## INITIAL DISTRIBUTION LIST

- Defense Technical Information Center Ft. Belvoir, Virginia
- 2. Dudley Knox Library Naval Postgraduate School Monterey, California
- 3. Chairman, Code EC
  Department of Electrical and Computer Engineering
  Naval Postgraduate School
  Monterey, California
- 4. Proffessor Murali Tummala, Code EC/TU
  Department of Electrical and Computer Engineering
  Naval Postgraduate School
  Monterey, California
- Proffessor Roberto Cristi, Code EC/CX
   Department of Electrical and Computer Engineering
   Naval Postgraduate School
   Monterey, California
- 6. Dr. Richard North
  Deputy Technical Director
  PEO C4I and Space
  San Diego, California
- 7. Benjamin Cooke
  Duke University Mathematics Department
  Durham, North Carolina
- 8. Serdar Umit TEZEREN
  Deniz Kuvvetleri Komutanligi
  Bakanliklar, Ankara, TURKEY